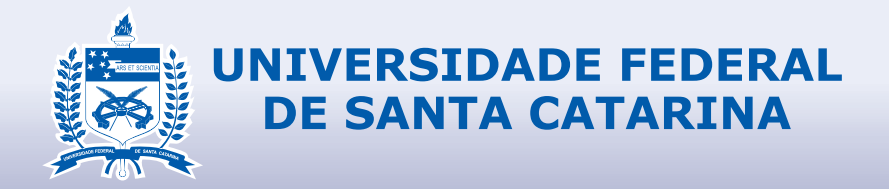

## RELATÓRIO FINAL DE ESTÁGIO CURRICULAR

### **DESIGN**

Lucas Dominos dos Santos GETMORE SERVIÇOS LTDA - EPP 04/02/2019 - 14/06/2019

#### **1.1 IDENTIFICAÇÃO DO ESTAGIÁRIO**

#### **Nome: Lucas Domingos dos Santos**

**Matrícula:** 16102078

**Habilitação:** Design

**E-mail:** lucas.ufsc16@gmail.com

**Telefone:** (13) 99167-2586

#### **1.2 DADOS DO ESTÁGIO**

**Concedente:** Getmore Serviços LTDA - EPP

**Período Previsto:** 03/12/2018 a 13/07/2019

**Período referente a este relatório:** 04/02/2018 a 14/06/2019

**Supervisor/Preceptor:** Daniel César Vieira Radicchi

**Jornada Semanal/Horário:** 30h semanais - 08h as 13h e 17h10 as 19h10

**Assinatura da concedente (ou representante):**

Assinatura do supervisor/concedente.

# RELATÓRIO FINAL DE ESTÁGIO CURRICULAR

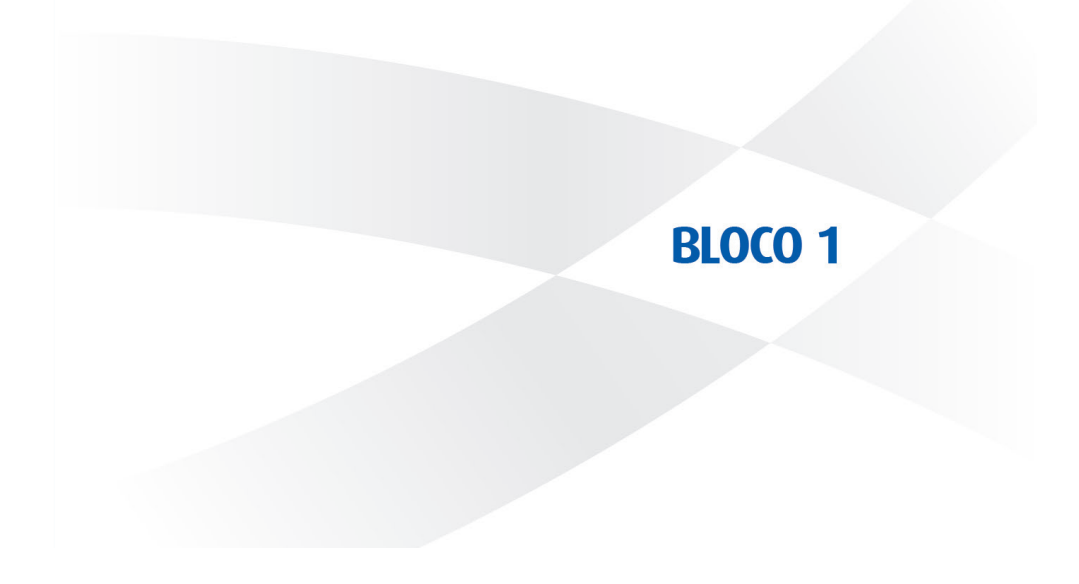

#### **1.3 PROGRAMA DE ATIVIDADES**

**Objetivo do estágio:** Por em prática o conteúdo ministrado em sala de aula, ganhar experiência na área com a criação de rojetos voltados para o design digital, além da experiência de empresa e dinâmica de trabalho desenvolvido diariamente.

**Objeto(s) do estágio:** Criar Interface digital.

**Programa de atividades (PAE):** Criar interfaces gráficas para sites, plataformas administrativas e aplicativos.

### **1.4 SITUAÇÃO ENCONTRADA**

**Resumo da situação da empresa em relação ao Design:** A GETMORE não possuia uma equipe de design dedicada, a equipe de desenvolvimento front-end supria as demandas de design. Possui equipamento para o trabalho, como computador com hardware adequado, monitor de alta resolução e software de edição vetorial e gráfica.

**O que foi abordado no estágio:** Criação de ilustrações para o site da empresa. Criação de interfaces de usuário voltada a plataformas administrativas e aplicativos.

**Atuação na área gráfica:** Interfaces gráficas e experiência do usuário.

**Atuação na área informatizada (mídias):** Todos os projetos criados foram desenvolvidos com o uso de softwares livres, como Linux, e Inkscape, além de outros softwares como o Figma.

#### **1.5 ESTRUTURA PARA REALIZAÇÃO DO ESTÁGIO**

**Infra-estrutura física disponibilizada:** Ambiente aberto, com mesas, computadores e monitores e periféricos individuais, duas salas de reunião, cozinha com utensílios e equipamentos.

**A localização do Design na estrutura organizacional da empresa:** Uma das equipes da empresa trabalha de forma independente, suprindo as demandas das demais equipes.

**O local, na estrutura organizacional da empresa, (diretoria, departamento, etc) onde foi realizado o estágio:** No mesmo ambiente que os demais funcionários.

**Data do início do estágio:** 03/12/2018

**Data de encerramento do estágio:** 28/06/2019

**Carga horária diária:** 6h

**Horário diário do estágio (entrada e saída):** 08h as 13h e 17h10 as 19h10

### **1.6 ORIENTADOR DO ESTAGIÁRIO**

**Nome:** Berenice Santos Gonçalves

**Formação e cargo:** Doutora em Engenharia de Produção, mestre em Artes Visuais e professora Associada na Universidade Federal de Santa Catarina.

**Contatos (telefone/e-mail):** bereni.gom@gmail.com

A seguir uma cópia do TCE e do PAE referente ao estágio

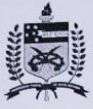

#### UNIVERSIDADE FEDERAL DE SANTA CATARINA

**PRÓ-REITORIA DE GRADUAÇÃO** 

DEPARTAMENTO DE INTEGRAÇÃO ACADÊMICA E PROFISSIONAL Endereço: 2º andar do prédio da Reitoria, Rua Sampaio Gonzaga, s/nº, Trindade - Florianópolis Endereço: 2- andar do predio da Neidora; Nas Sampaio Sondaga; 3m ; numeros prograd@contato.ufsc.br<br>Fone +55 (48) 3721-9446 / (48) 3271-9296 | http://portal.estagios.ufsc.br | dip.prograd@contato.ufsc.br

#### TERMO DE COMPROMISSO DE ESTÁGIO OBRIGATÓRIO - TCE Nº 2011768

ILKWO DE COMIT NOMICOU DE EUROPO DE L'ENTRE CONCEDENTE representado(a) pelo(a)<br>O(A) Getmore Serviços LTDA - EPP, CNPJ 23.232.934/0001-54, dorante denominado(a) CONCEDENTE representada pelo(a) O(A) Getmore Serviços LTDA - EPP, CNPJ 23.232.934/0001-54, doravante denominado(a) CONCEDENTE representada pelo<br>sr(a), Daniel César Vieira Radicchi, a Universidade Federal de Santa Catarina - UFSC, CNPJ 83.899.526/0001-82, sría). Daniel César Vieira Radicchi, a Universidade Federal de Santa Catarina - UFSC, CNPJ 83.899.32010001-02, : Unidos dos Santos,<br>Coordenador(a) de Estágios do Curso, Prof.(a) Luciano Patricio Souza de Castro, e o(a) est Coordenador(a) de Estágios do Curso, Prof.(a) Luciano Patricio Souza de Castro, e o(a) estagrafio(a) Lucia compressione de Castro (a) Luciano Patricio Souza de Castro, e o(a) estagrafio(a) Lucia (a) sob número 16102078<br>CPF CPF 409.260.438-62, telefone 1333611574, e-mail lucas\_rengised@hotmail.com, regularmente maniculado(e) con nome<br>no Curso de Design na forma da Lei nº 11.788/08, da Resolução 014/CUn/11 e das normas do Curso, acertam o que

- O presente Termo de Compromisso de Estagio (1962) (PPC) e no convênio firmado entre a CONCEDENTE e a UFSC em 15/12/2015 e vinculado à disciplina EGR7198.
- Art. 2°: O(A) Prof.(a) Berenice Santos Goncalves, da área a ser desenvolvida no estágio, atuará como orientador(a) para Art. 9°: acompanhar e avaliar o cumprimento do Programa de Atividades de Estágio (PAE), definido em conformidade com a área de formação do(a) estagiário(a).
- Art. 3<sup>e</sup>: A jornada semanal de atividades será de 30.00 horas (com no máximo 6.00 horas diárias), a ser desenvolvida na CONCEDENTE, no(a) R. Lauro Linhares, 2055, Torre Max, Sala 206, de 03/12/2018 a acadêmicas do estagiário e tendo como supervisor(a) o(a) Daniel César Vieira Radicchi (CPF 050.366.486-33).
- Art. 4°: O(A) estagiário(a), durante a vigência do estágio, estará segurado(a) contra acidentes pessoais pela apólice Nº 90.180.605/0001-02).
- Art. 5°: descrito no Projeto Pedagógico do Curso, devidamente 4 vias de igual teor.<br>aprovado e assinado pelas partes envolvidas.
- caso de abandono do curso.
- Art. 1<sup>6</sup>: O presente Termo de Compromisso de Estágio (TCE) Art. 7<sup>6</sup>: O estágio poderá ser rescindido a qualquer tempo por O estagio podera ser rescrituto a qualque escola qual trata o artigo 9° deste TCE.
	- trata o artigo 9º deste TCE.<br>O(A) CONCEDENTE pagará mensalmente ao(à)  $Art$   $R^0$ O(A) CONCEDENTE pagara mensammente dota, auxílio transporte de R\$ 200,00.
		- auxilio transporte de R\$ 200,00.<br>O(A) estagiário(a) tem direito a 18 días de recesso D(A) estaglario(a) tem direito a la dias de período de<br>remunerado, a ser exercido durante o período de remunerado, a ser exercido durante o permeteras escolares, em período(s) acordado(s) entre o(a) escolares, em periodo(s) docidos (-), caso o estágio seja interrompido antes da data prevista, o número de días será proporcional e deverá ser usufruído durante a vigência do TCE ou pago em pecúnia ao estudante após sua rescisão.
	- Linhares, 2055, Torre Max, Sala 206, de 03/12/2018 a sua resosado.<br>13/07/2019, respeitando-se horários de obrigações Art. 10°: O(A) estadário(a) não terá, para quaisquer efeitos, vínculo O(A) estagiario(a) não tera, para quaisquer eleitos, vincolo observados os itens deste TCE.
	- Art. 11°: Caberá ao(a) estagiário(a) cumprir o estabelecido no PAE abaixo; conduzir-se com ética profissional; respeitar as normas da CONCEDENTE, respondendo por danos 0000997 da seguradora Gente Seguradora S.A. (CNPJ causados pela inobservância das mesmas, e submeter-se<br>90.180.605/0001-02).<br>O estagiário(a) deverá elaborar relatório, conforme Art. 12°: As partes, em comum acordo, firmam
		-

#### PROGRAMA DE ATIVIDADES DE ESTÁGIO (PAE) do TCE Nº 2011768

Durante a vigência do TCE, o(a) estudante desenvolverá as seguintes atividades:

criar interfaces digitais; Local e Data: Prof. Luciano Patricio Souza de Castro, Dr. Mae DEZEmbrode 2018  $f(N)$ Coordenador de Estágios em Design **CCE/UFSC** Ceccanien Composition Luciano Patrício Souza de Castro - Coord. Estágios do Curso - UFSC Danfel César Vieira Radicchi - Representante na CONCEDENTE e Supervisor(a) no local de Estágio for over MAG Damingos dos Santos - Estagiário(a) Berenice : antos Goncalves - Prof.(a) Orientador(a)

# RELATÓRIO FINAL DE ESTÁGIO CURRICULAR

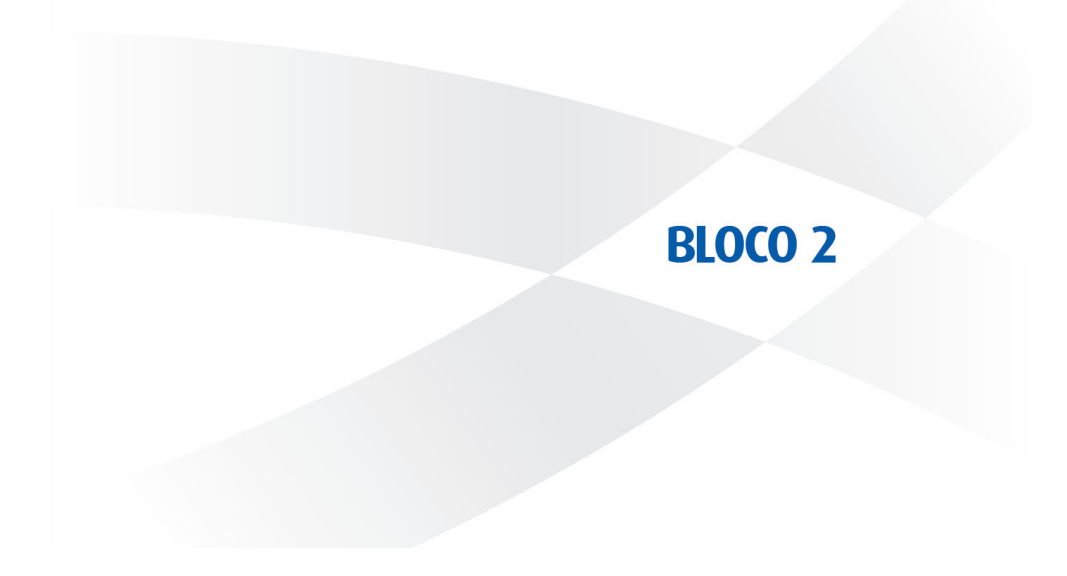

#### **2.1 QUADRO CONTENDO:**

a) Cronograma com as atividades (projetos) nos quais houve a participação do estagiário (preferencialmente relacionando as datas ou períodos de realização);

b) Tarefas (estabelecidas no PAE) desempenhadas pelo estagiário em cada atividade (projeto) e as horas de trabalho para cumprimento de cada tarefa

c) Se necessário, uma relação complementar de atividades não relacionadas diretamente ao PAE que tenham consumido parcela de tempo representativa em relação à carga horária do estágio.

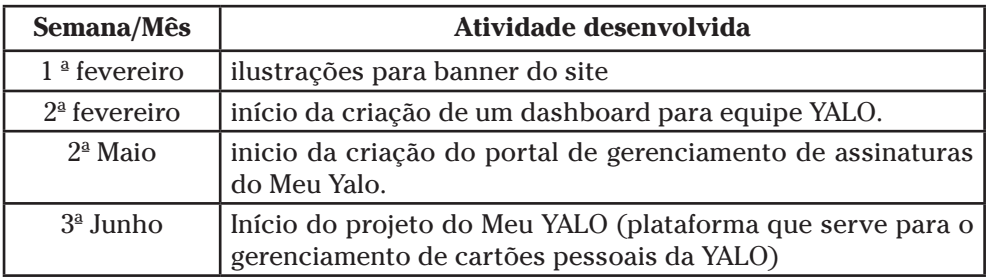

### **2.2 APRESENTAÇÃO DE CADA AÇÃO**

**a) AÇÃO 1:** Ilutrações para o site da GETMORE

**Briefing:** Criar 3 ilustrações para serem utilizadas como banner da página inicial do site da GETMORE. O objetivo é informar o público de colaboradores, consumidores e por último mostrar a proposta de valor da empresa.

**Público-alvo:** Clientes e parceiros da GETMORE.

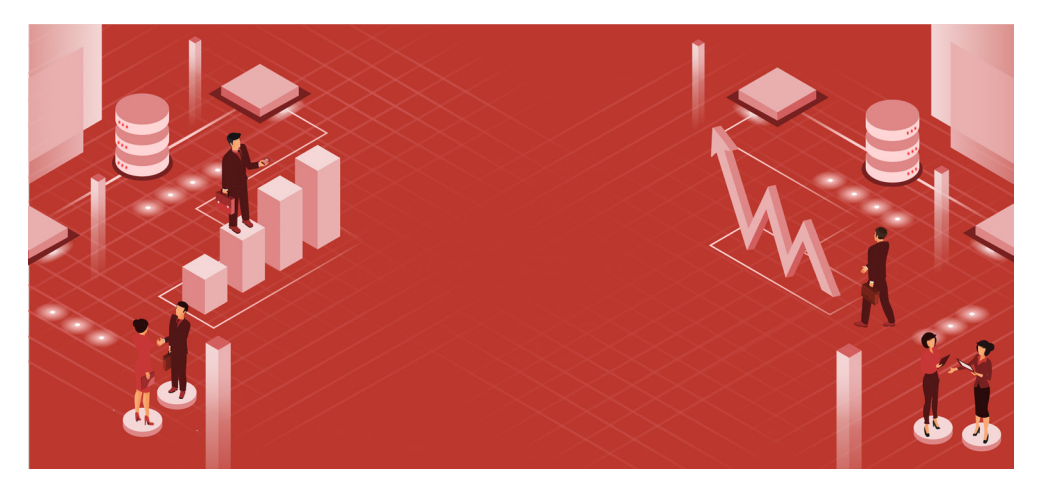

Ilustração voltada para os colaboradores.

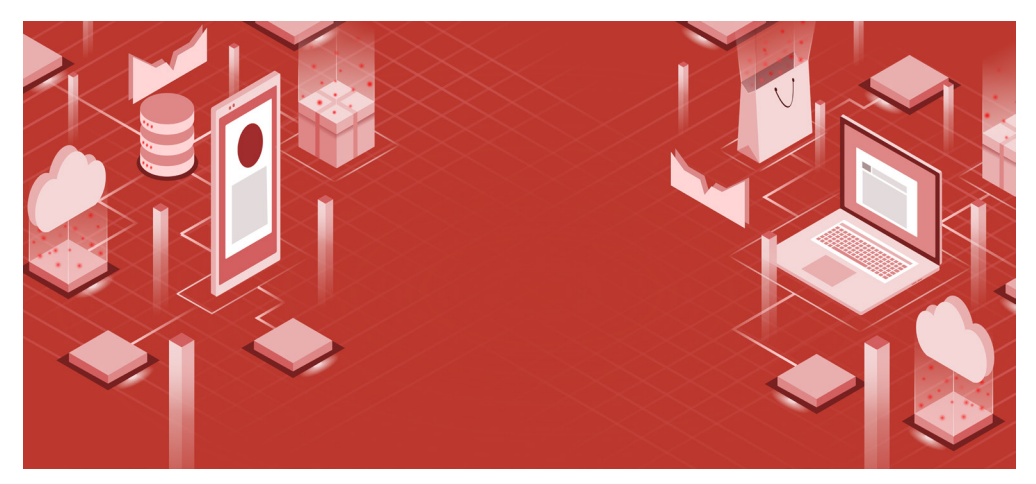

Ilustração voltada para os consumidores.

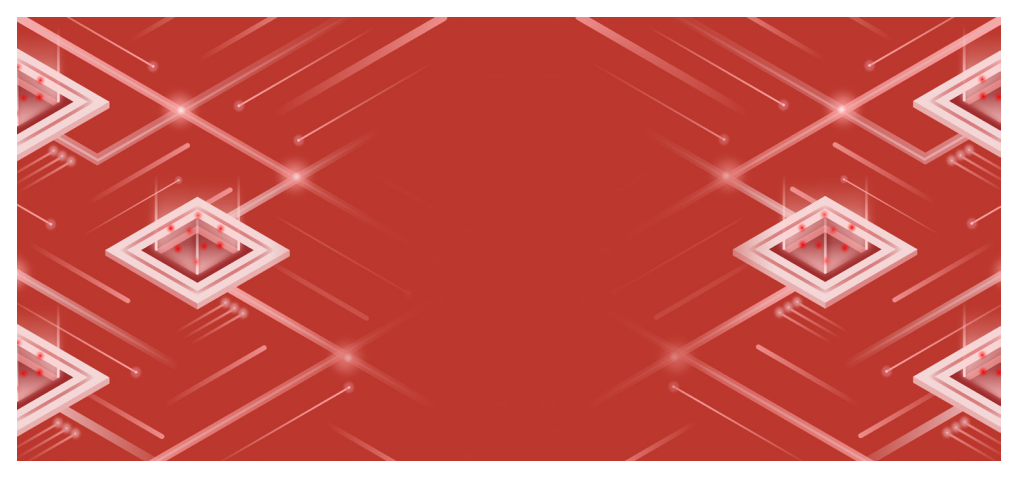

Ilustração voltada para proposta de valor.

#### **b) AÇÃO 2:**

Criação de telas para o Dashboard Portal RH YALO.

**Briefing:** Projeto envolve desenvolvimento de uma aplicação web para que os responsáveis pela administração do benefício possam gerir com facilidade os cartões YALO sob sua responsabilidade. Apesar do nome do projeto estar com RH, seu público alvo principal, o seu uso também serve para pessoas físicas que oferecem cartões YALO para seus dependentes.

#### **Público-alvo:**

1. Funcionário do RH: responsável pelo controle do benefício YALO, carga, recarga, pagamento de boletos, etc;

2. Funcionário do Financeiro: responsável por pagamento de boletos, visualização de pagamentos, etc;

3. Outros Funcionários;

4. Usuários PF que deram benefícios YALO para terceiros (ex. parentes, funcionários domésticos, etc);

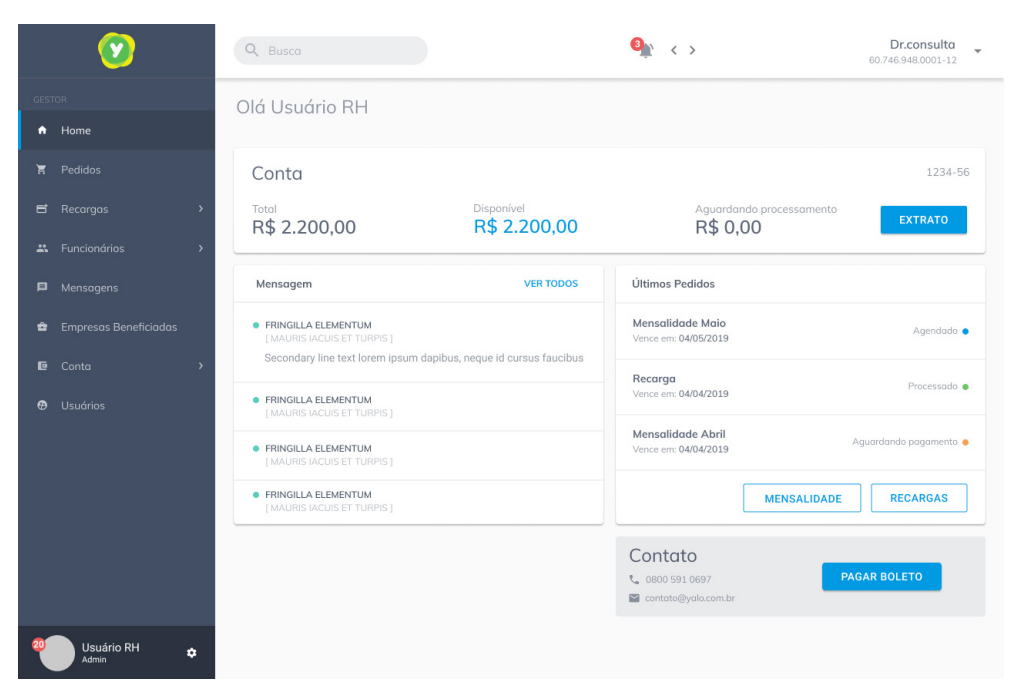

Tela inicial do dashboard. Mostra os gastos obtidos com cartões, últimas mensagens e os últimos pedidos de recargas.

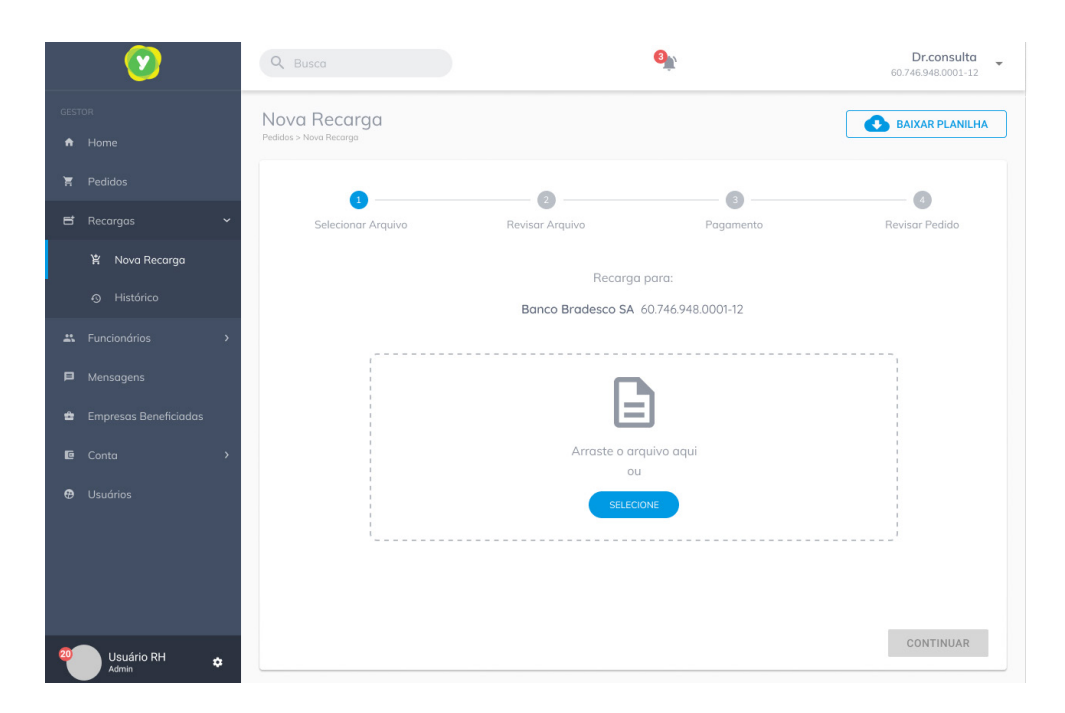

Tela para upload de arquivo. Funciona selecionando ou arrastando o arquivo na tela. Aqui o usuário começa o precesso de recarga dos cartões dos funcionários. Ele preenche uma planilha já no formato estabelecido e depois faz o upload dela no portal.

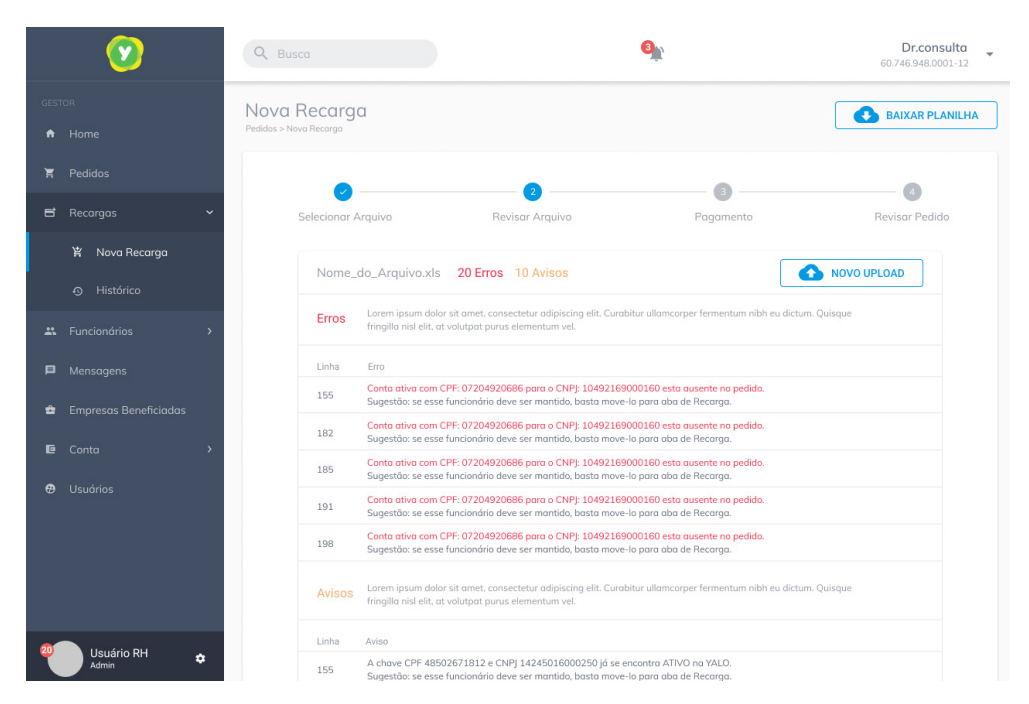

Tela de resultado de processamento da planilha. Aqui o usuário é alertado de possíveis erros no arquivo enviado, além de poder verificar todas as entradas antes de dar continuidade ao processo de recadastramento. Por essa tela também é possível baixar o arquivo enviado e fazer um novo upload.

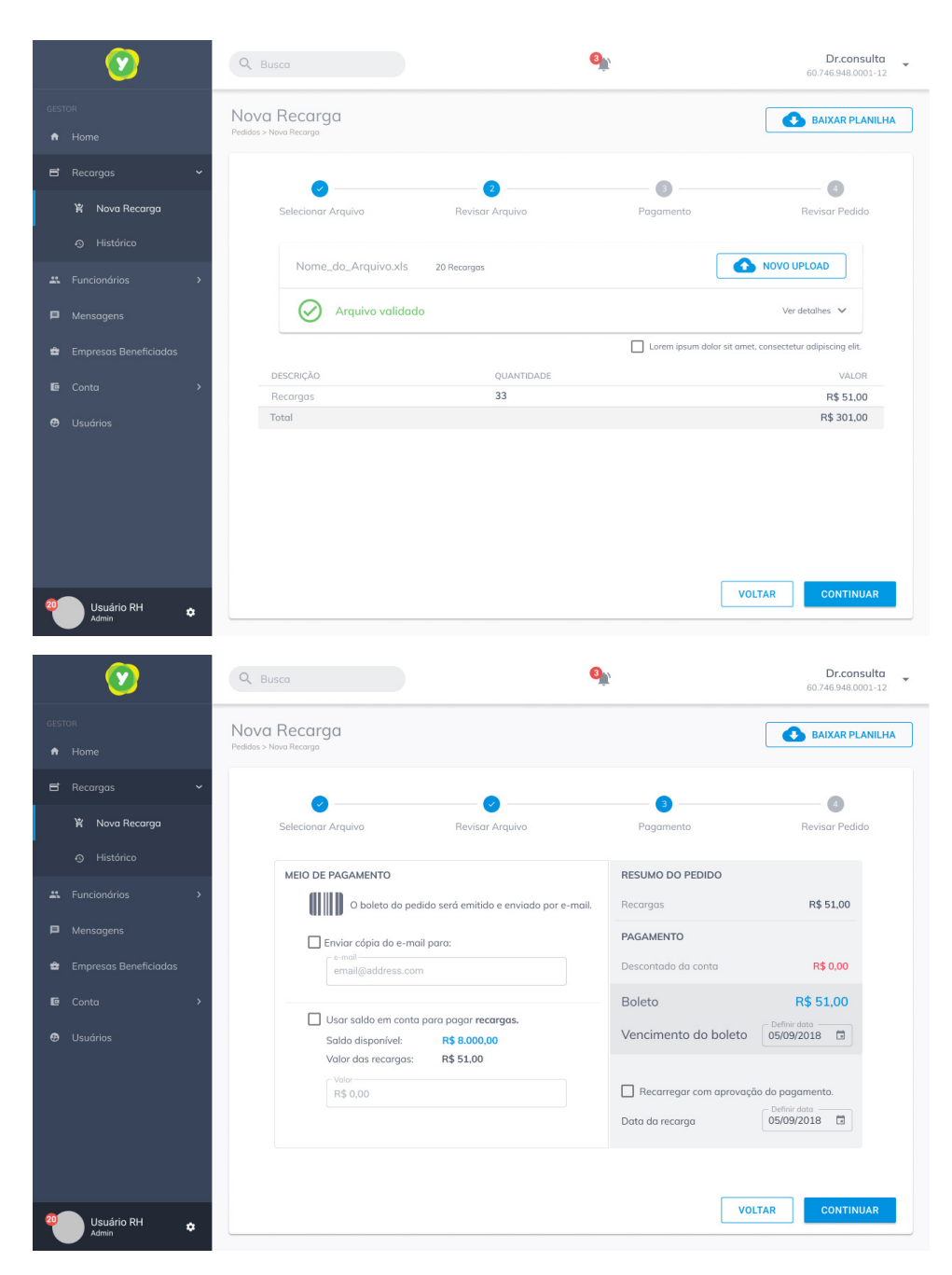

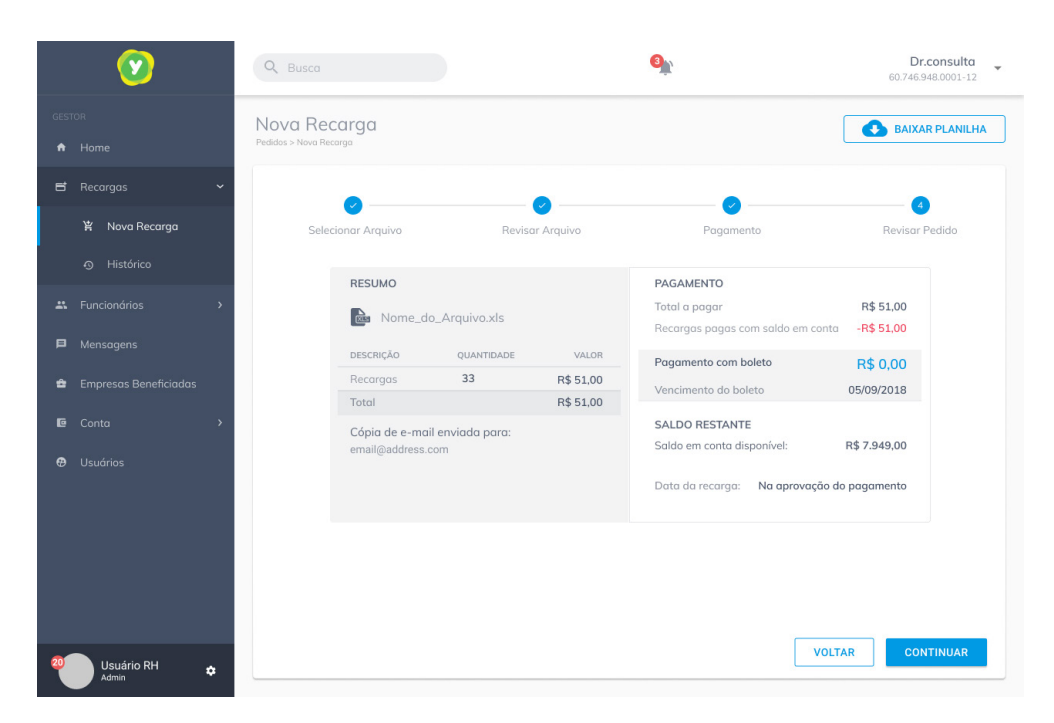

Nessa tela vemos o fim do processo de recarga. É mostrado o resumo do pedido e quanto irá custar. Apartir disso é agendado o pedido no qual será gerado um boleto para pagamento.

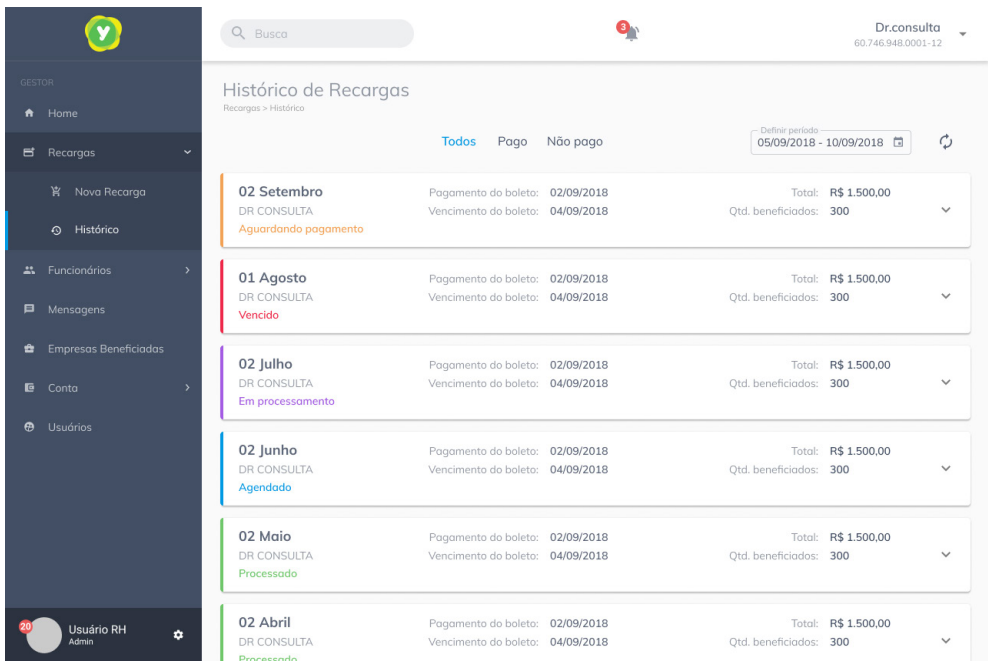

Tela com os pedidos realizados anteriormente. Aqui os pedidos irão ter alguns status e ficará disponível para que o gestor olhe os detalhes do pedido.

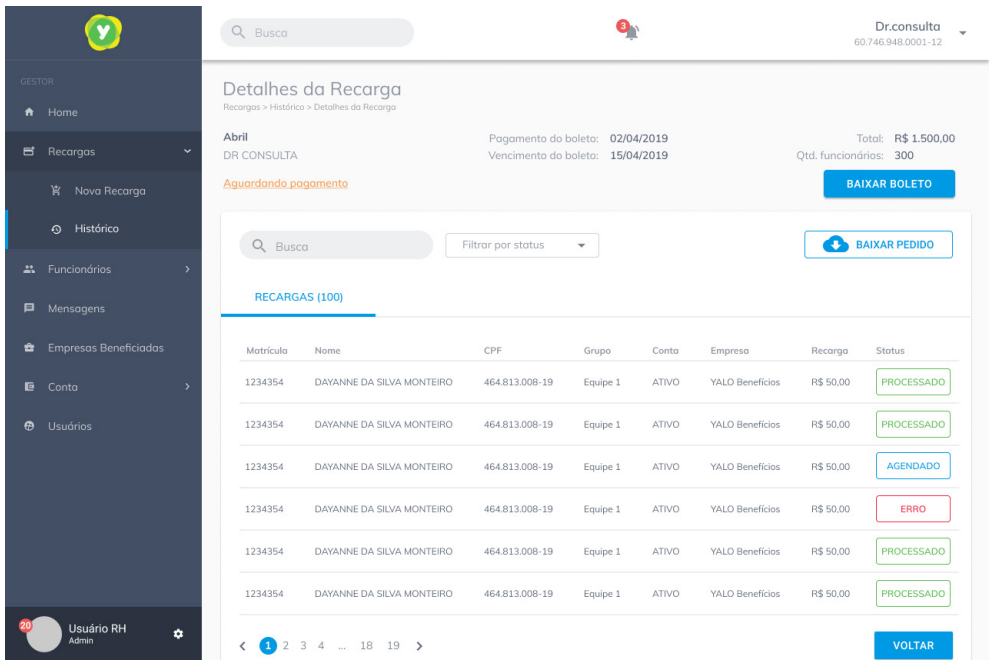

Tela com os detalhes do pedido. Aqui tem todos os funcionários que estavam na planilha. Depois que o pedido é processado ele fica com o status "aguardando o pagamento", a partir desse status é gerado um boleto que é enviado para a empresa responsável pelo pagamento.

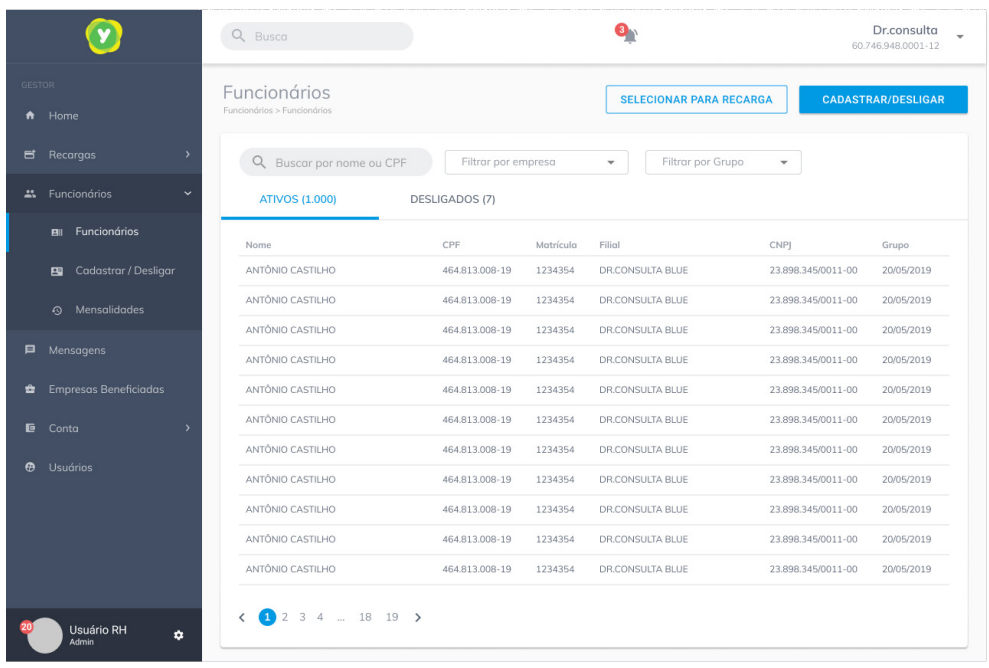

Tela de funcionários. Nela tem a lista de todos os funcionários ativos no contrato da empresa. Além de poder verificar os detalhes de qualquer funcionário, o usuário ainda consegue fazer recargas para diferentes grupos de pessoas.

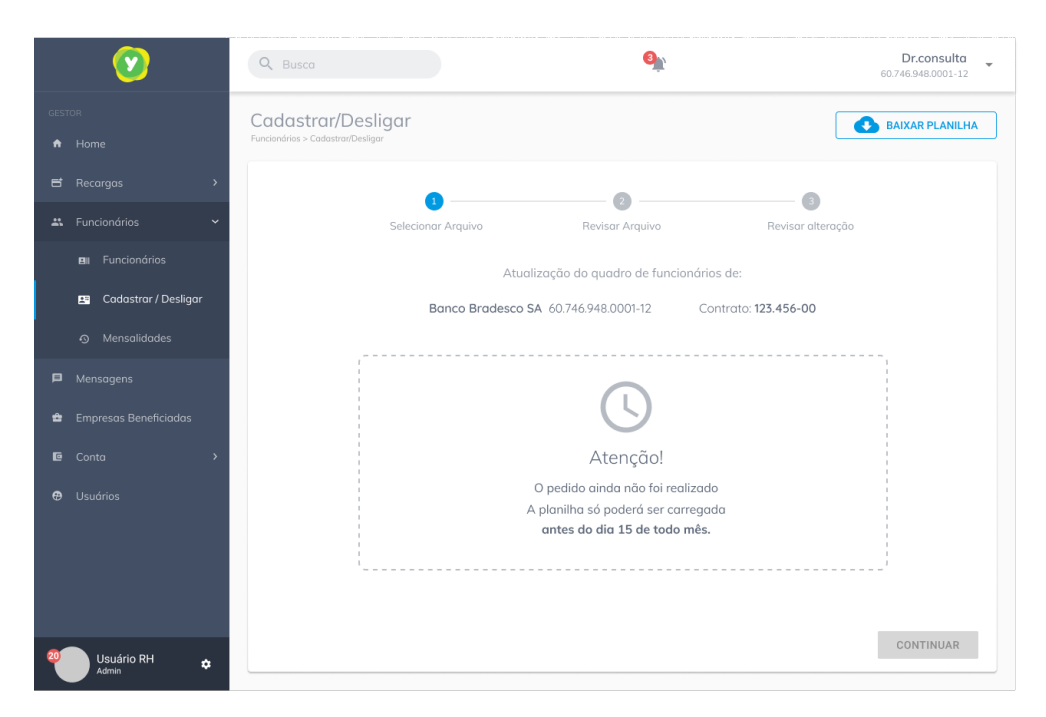

Tela de cadastro e desligamento de funcionários. Essa tela serve para fazer a atualização dos funcionários. Com ela vc pode desligar ou cadastrar novos funcionários.

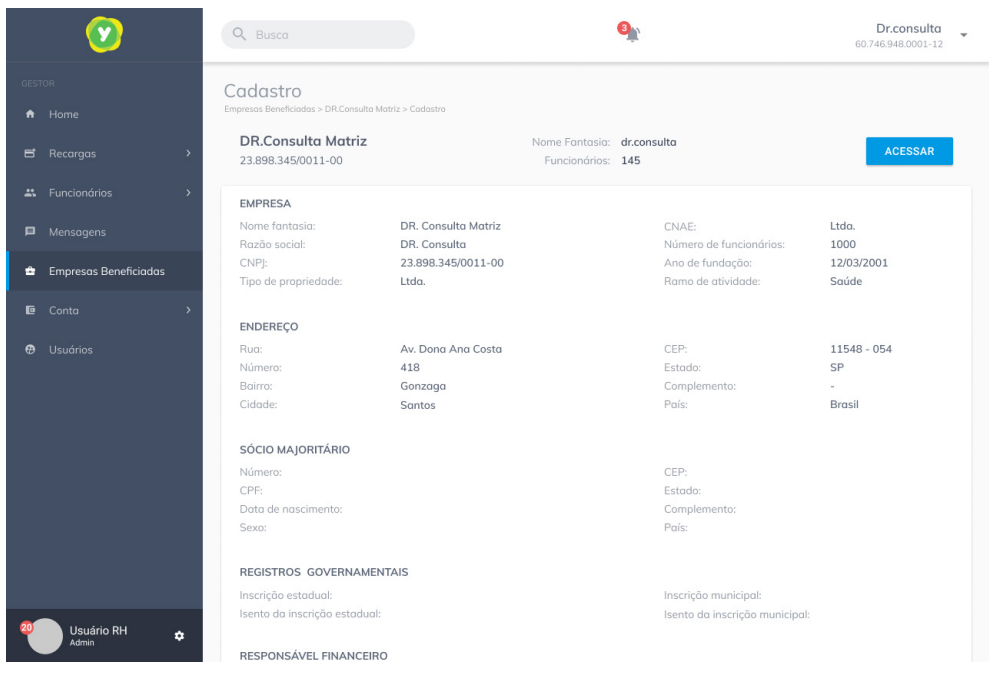

Tela com o cadastro de uma empresa. Nela tem todos o dados da empresa feito no inicio do contrato. A partir dessa tela o usuário pode ter acesso ao dashboard específico dessa empresa.

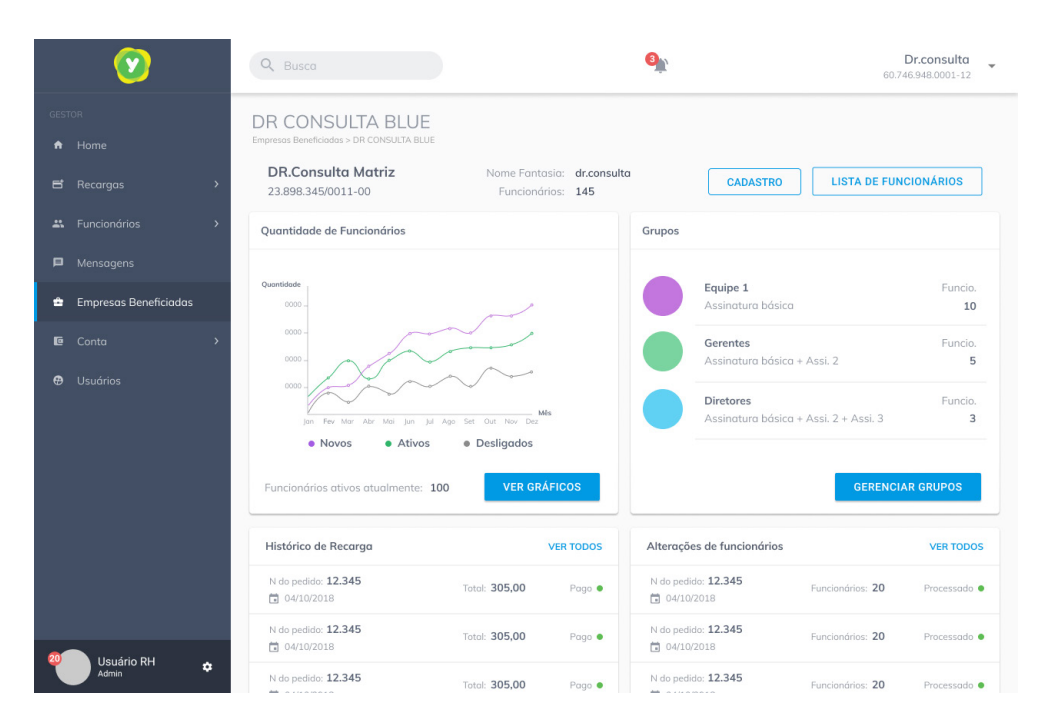

Dashboard individual de cada empresa no portal RH (Aqui seria no caso de usuários que trabalham com a gestão de RH de várias outras empresas). Nessa tela o individuo pode ter acesso á quantidade de funcionários, aos grupos criados dentro da lista de funcionários, ao histórico de recargas e as alterações de funcionários

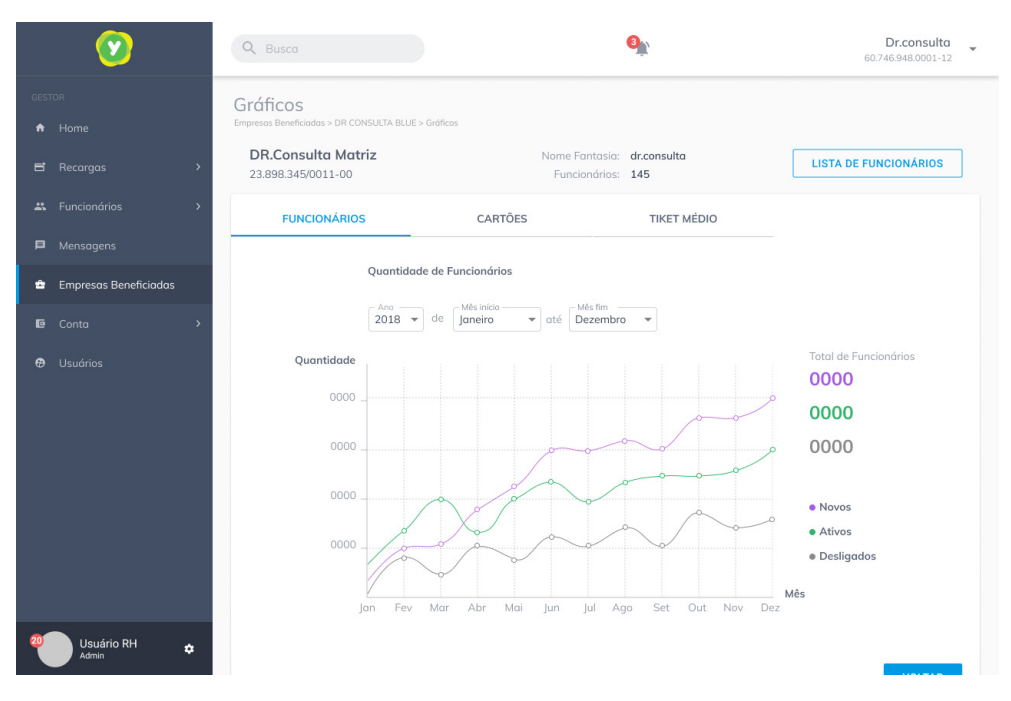

Ainda no dashboard individual da empresa, podemos ter acesso a dados descrito por gráficos.

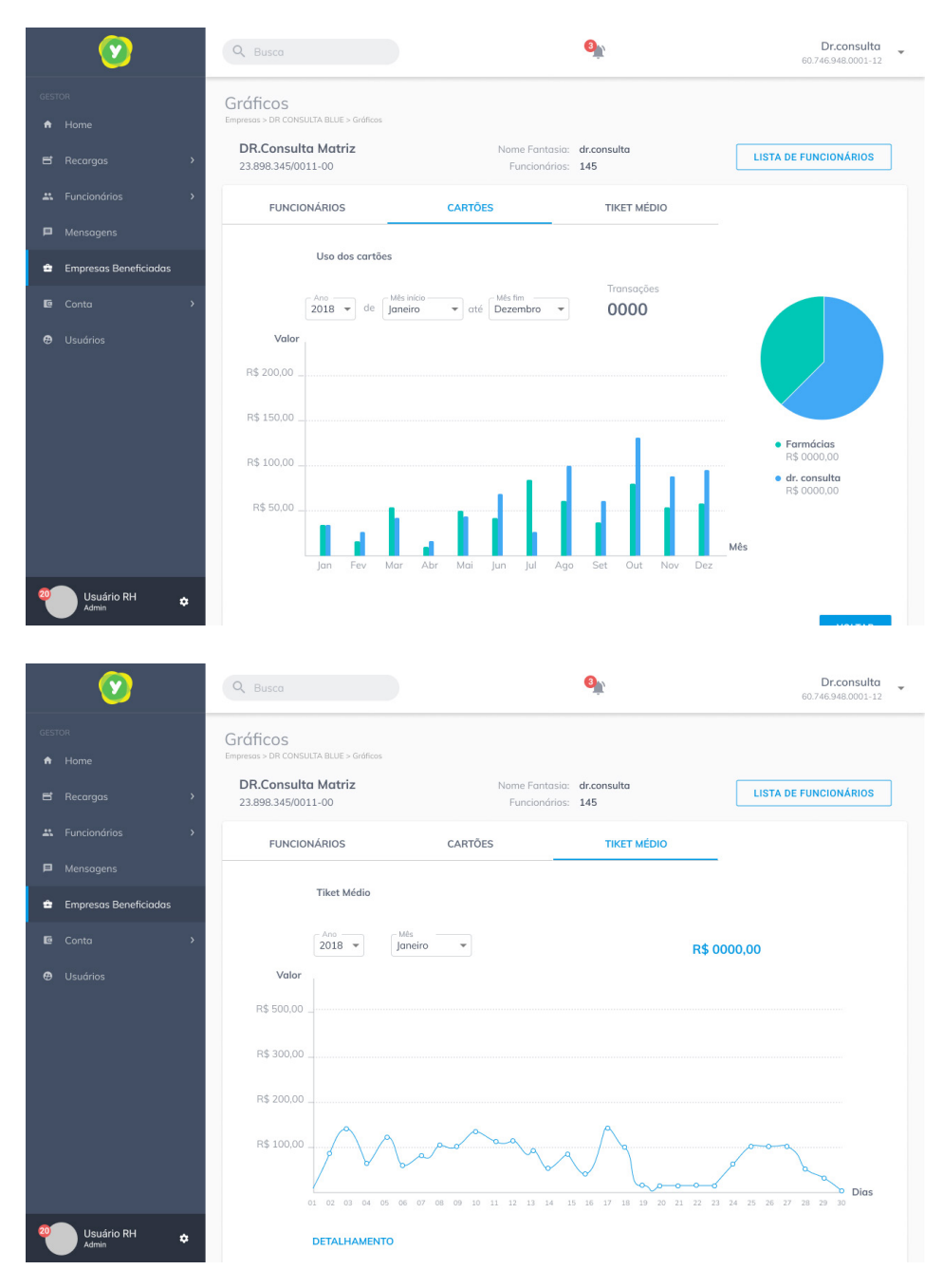

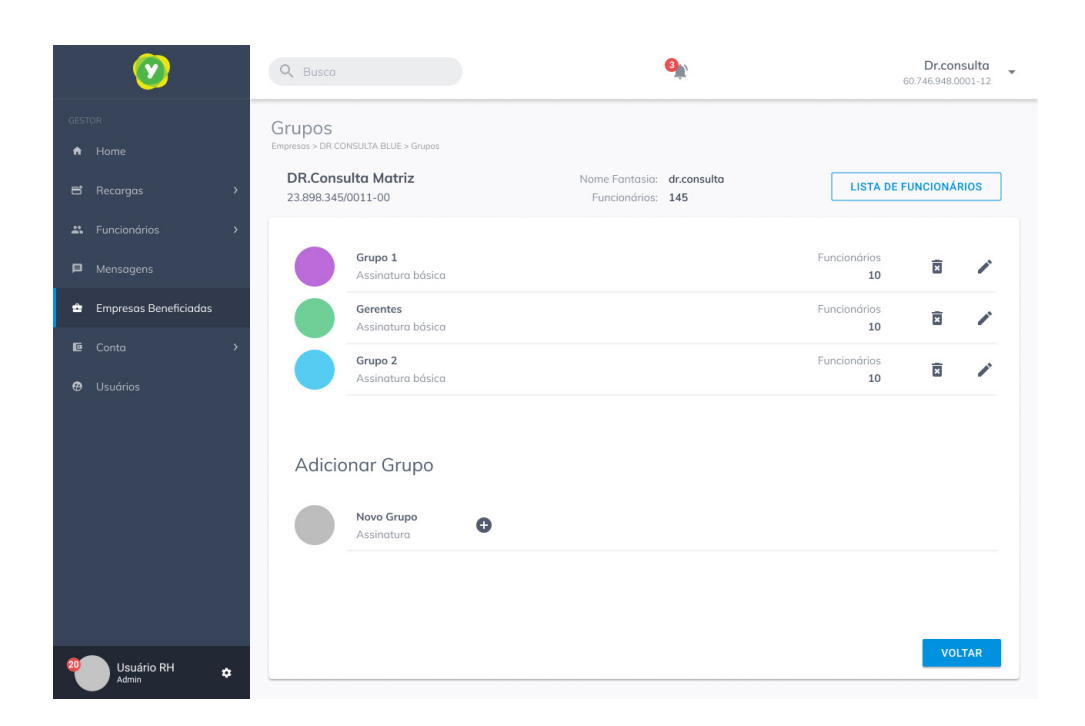

Aqui é outra parte do dashboard individual de cada empresa. Nessa tela o usuário pode dividir os funcionário em grupos (ex. Chefias, gerentes, etc...)

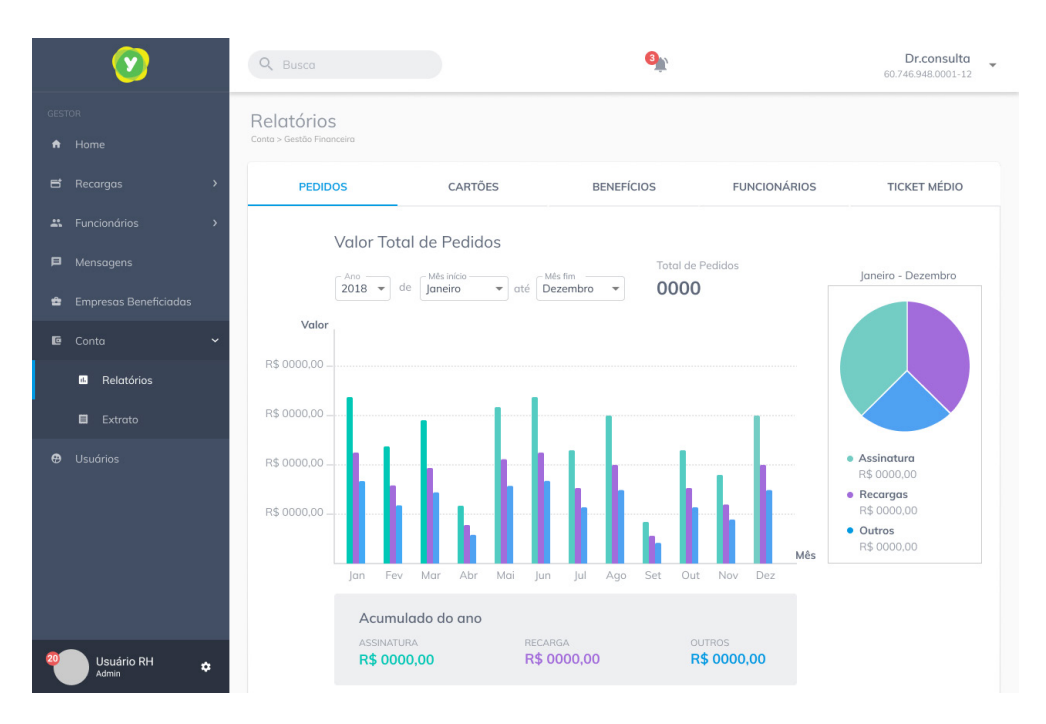

Tela de gestão financeira da empresa. Nessa tela o usuário consegue navegar por diferentes relatórios representados em gráficos que mostram dados relevantes da base de funcionários.

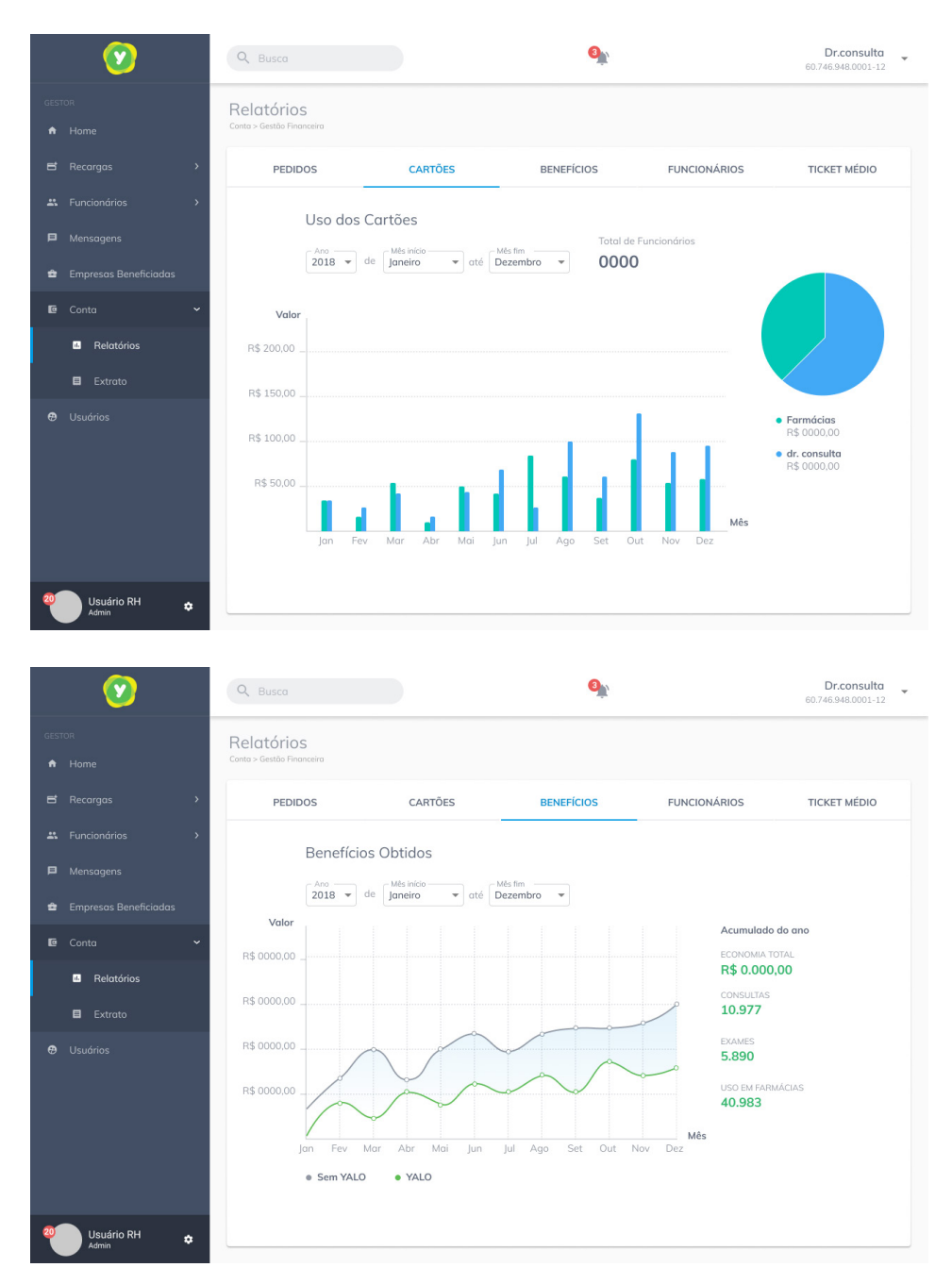

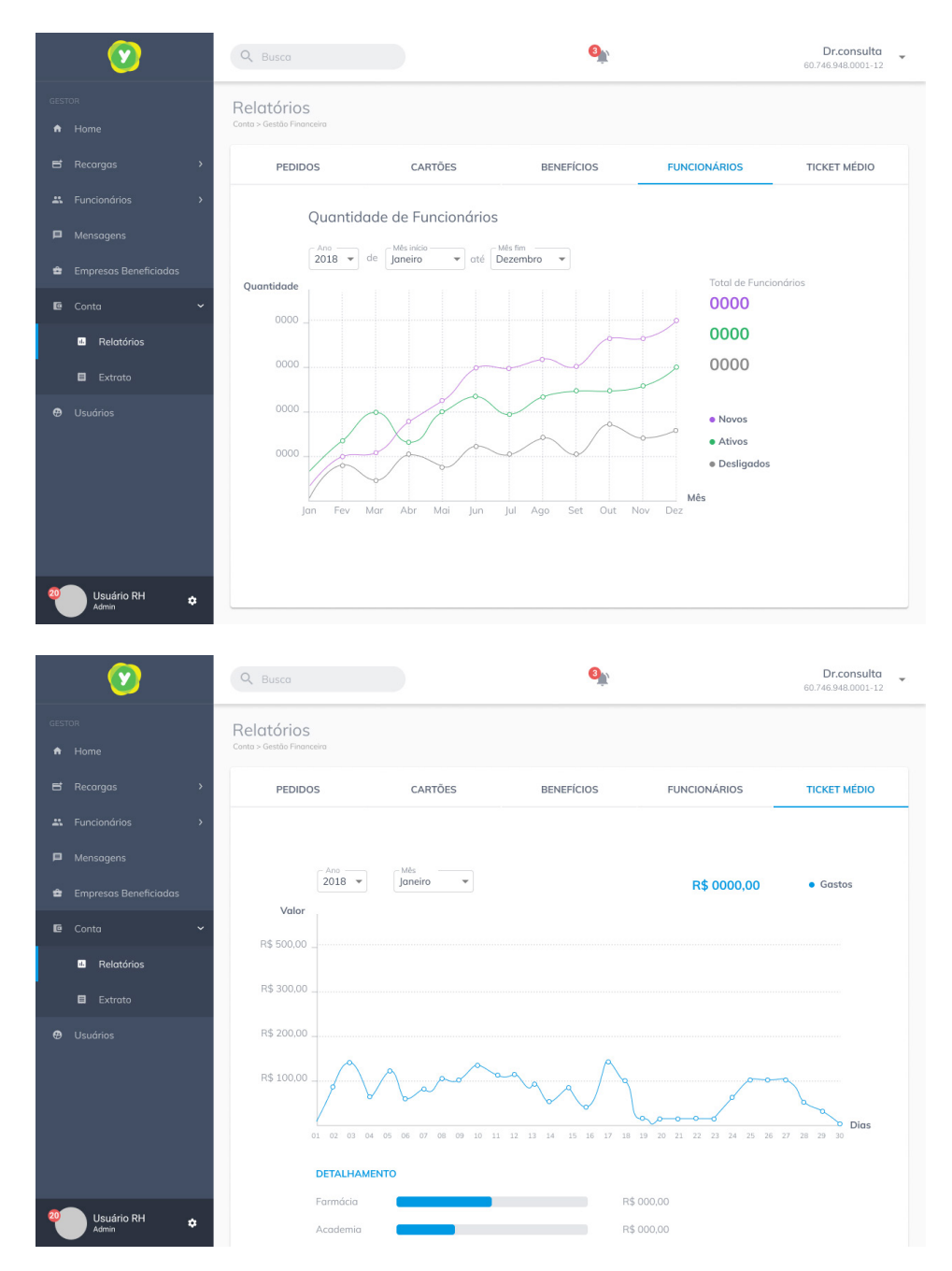

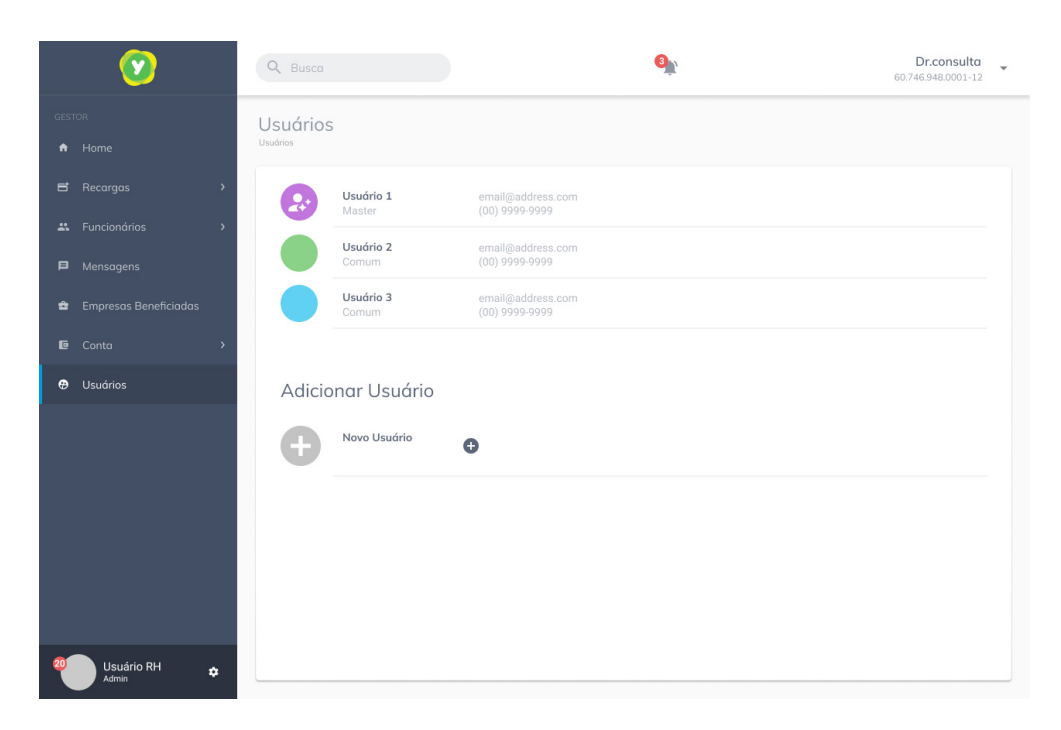

Aqui o usuário master do portal pode dar acesso a outros usuários, assim limitando o uso de acordo com a sua função.

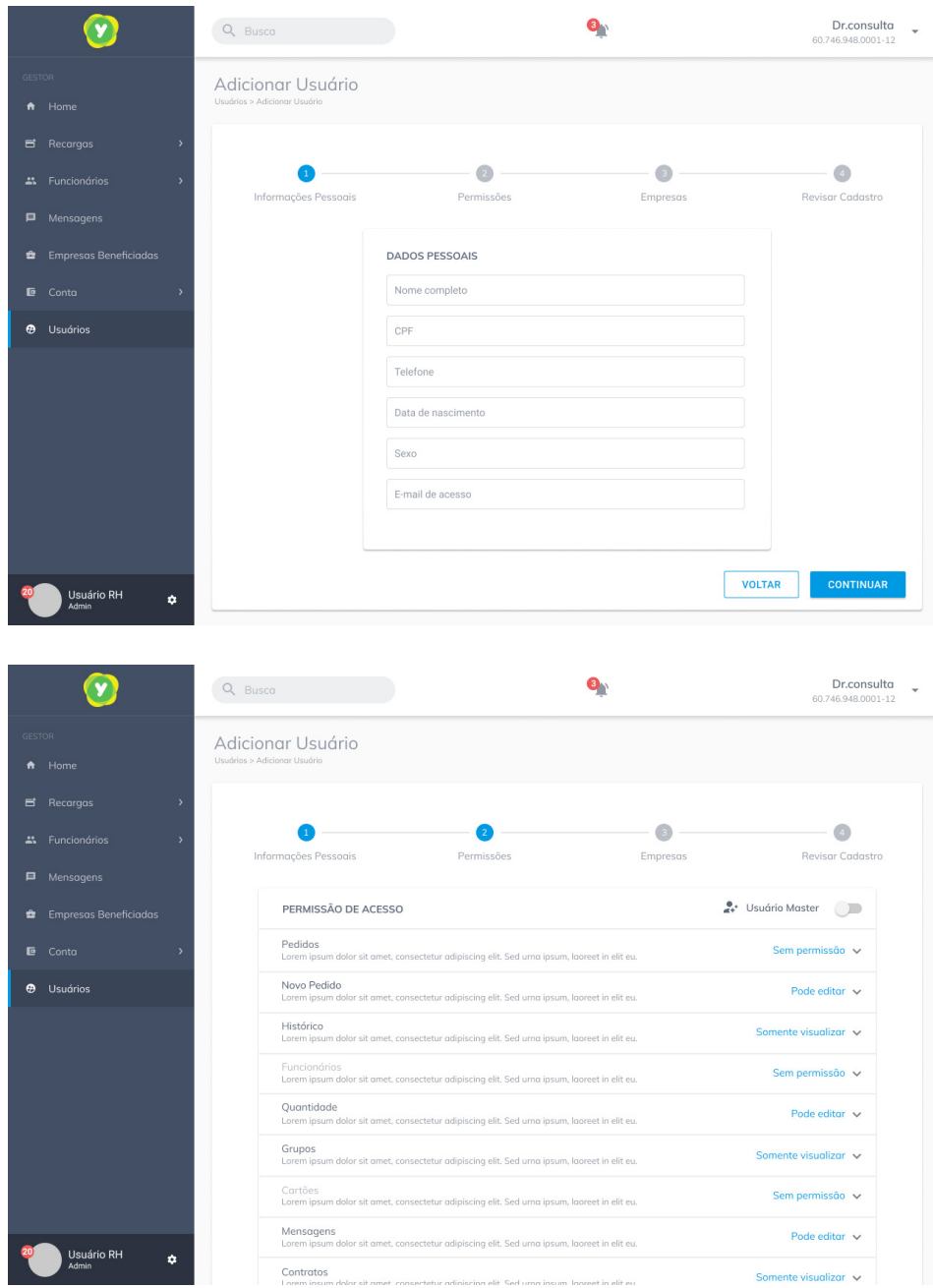

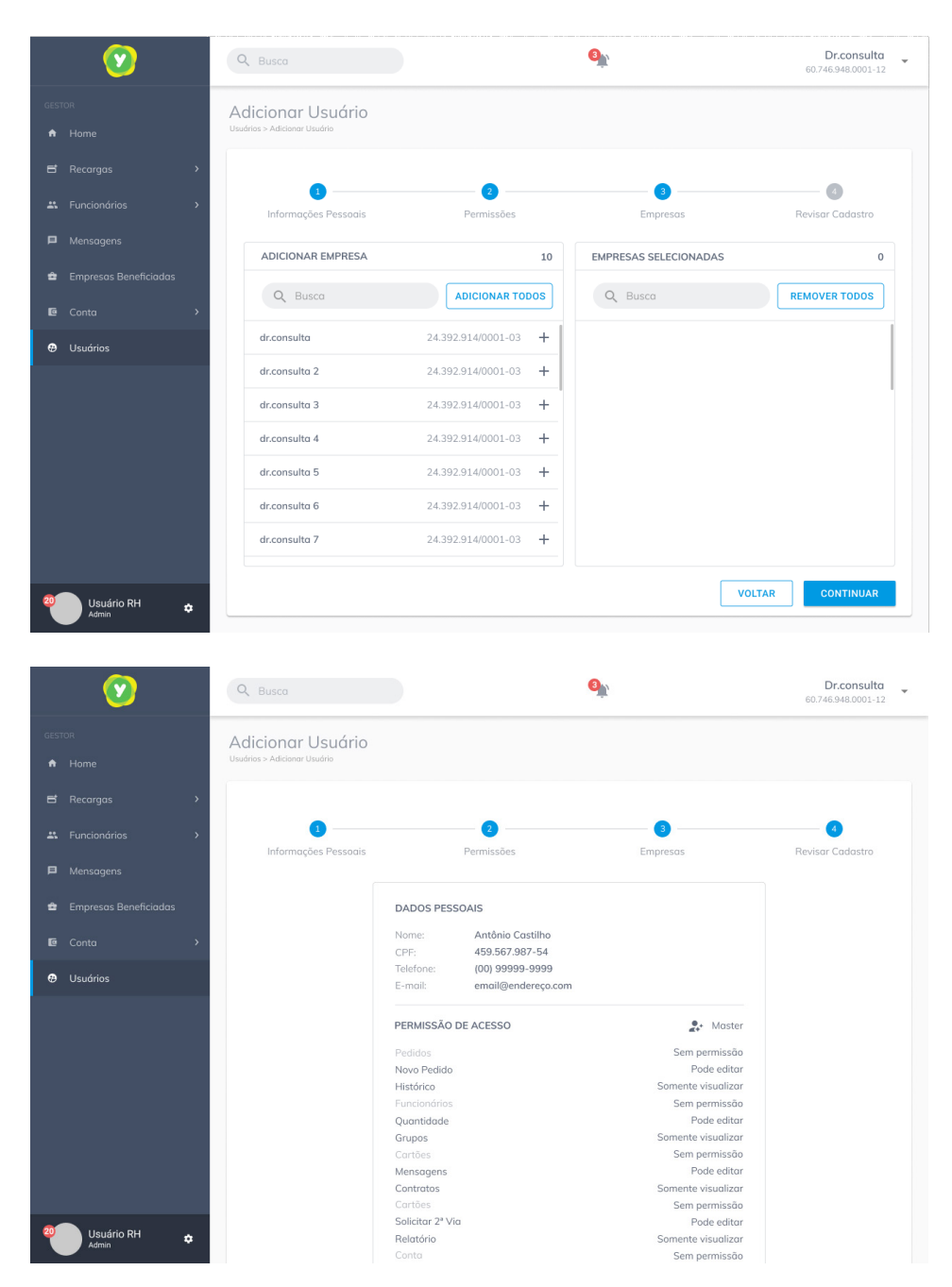

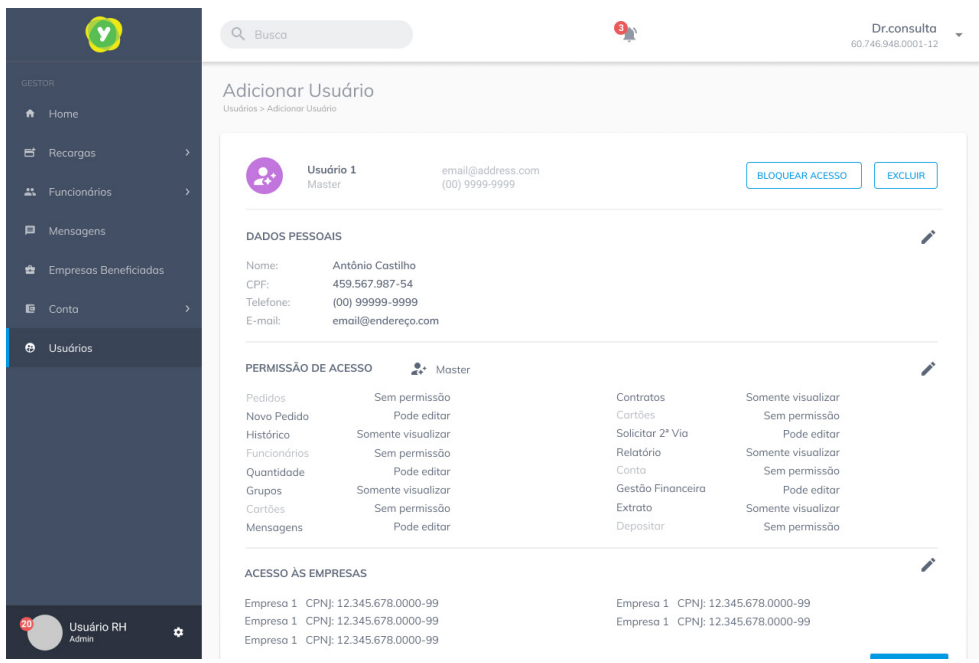

Após o cadastro temos a tela com todos os dados preenchidos anteriorente.

#### **c) AÇÃO 3:**

Criação de telas para gestão de assinatura pessoal do Meu YALO.

**Briefing:** A partir do atual portal Meu YALO, fazer uma nova proposta de interface que melhore a experiência visual dos usuários.

**Público-alvo: calendário.** Consumidores do Meu YALO que usam o Dr. Consulta.

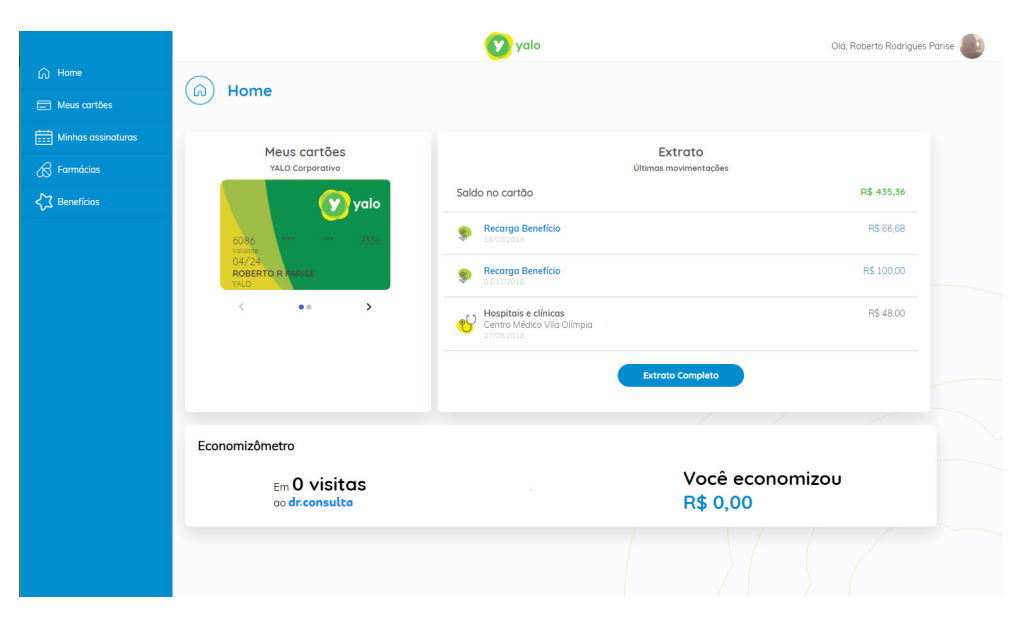

Home da atual interface do Meu YALO.

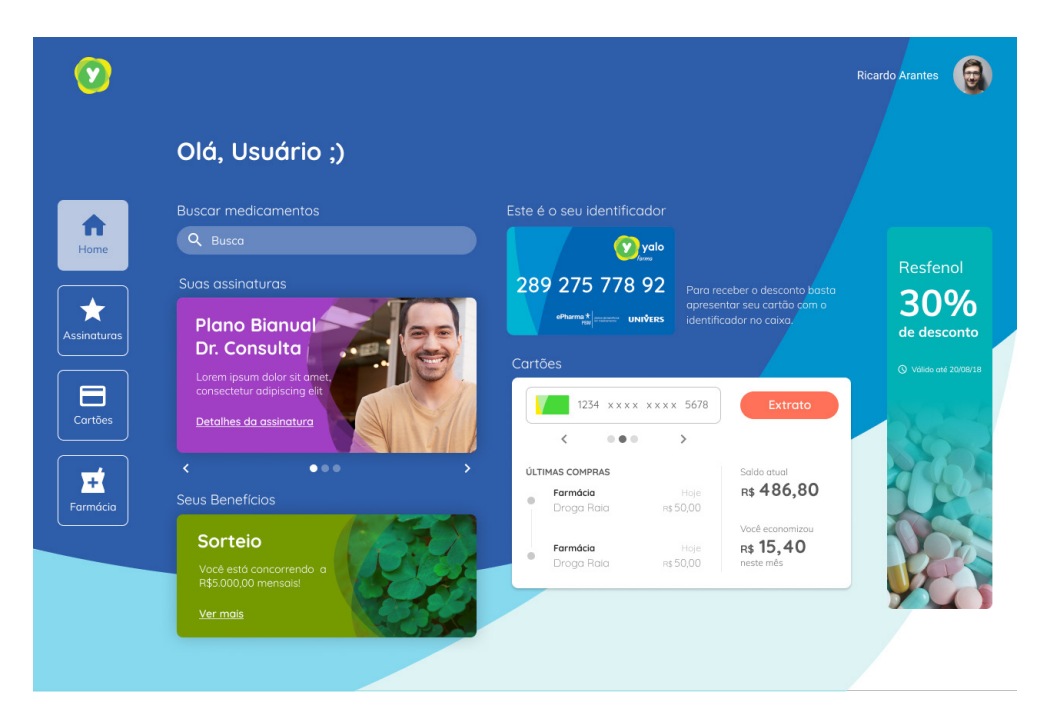

Proposta para a tela inicial na forma de dashboard. aqui o individuo tem acesso aos planos contratados e ao seu gasto mensal com consulta e ao seu cartão da farmácia.

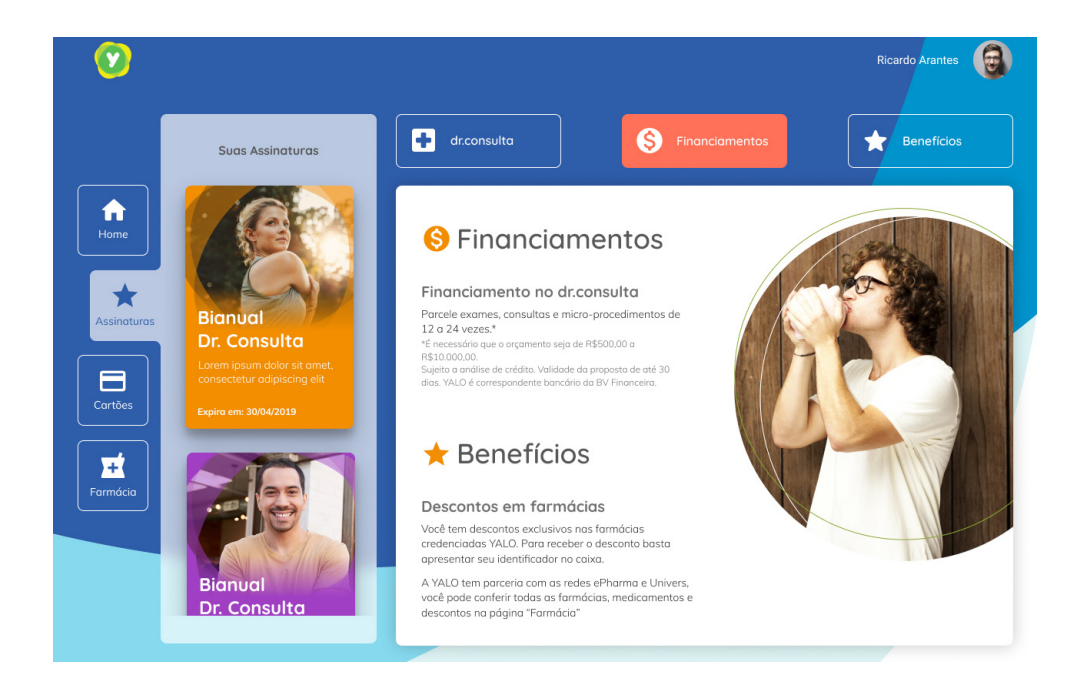

Tela com as assinaturas e benefícios. Aqui serve mais para o usuário saber sobre as suas assinaturas contratadas e também contratar outros serviços futuramente.

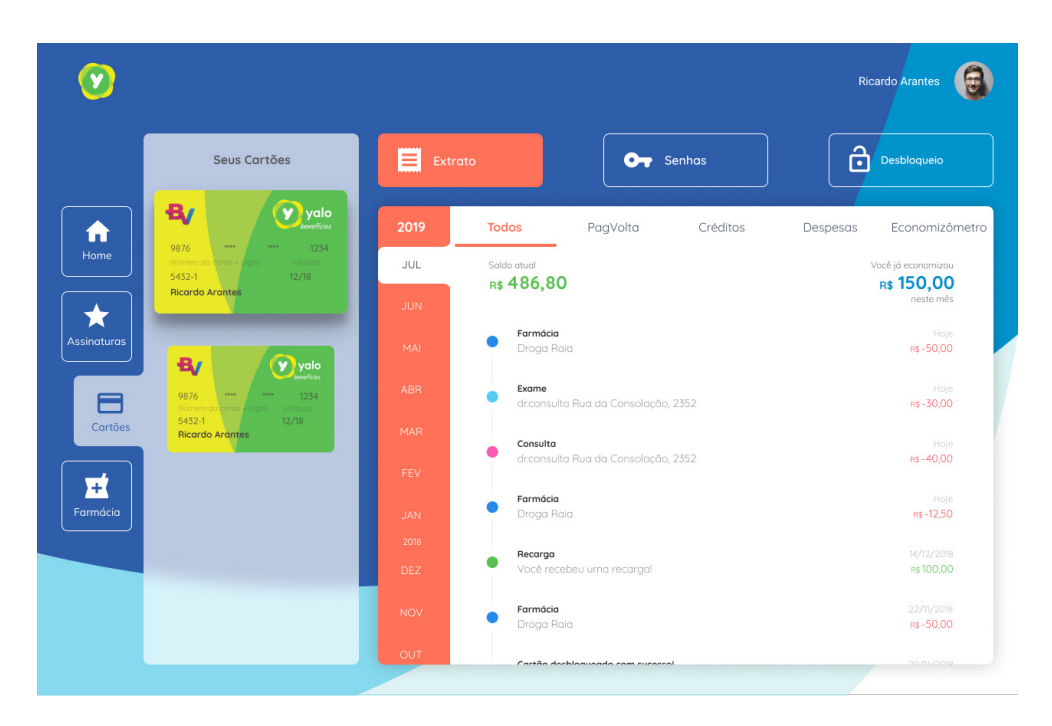

Tela com o extrato dos cartões contratados. Aqui o usuário pode navegar pelo seu extrato, trocar a senha do seu cartão e também desbloquea-lo.

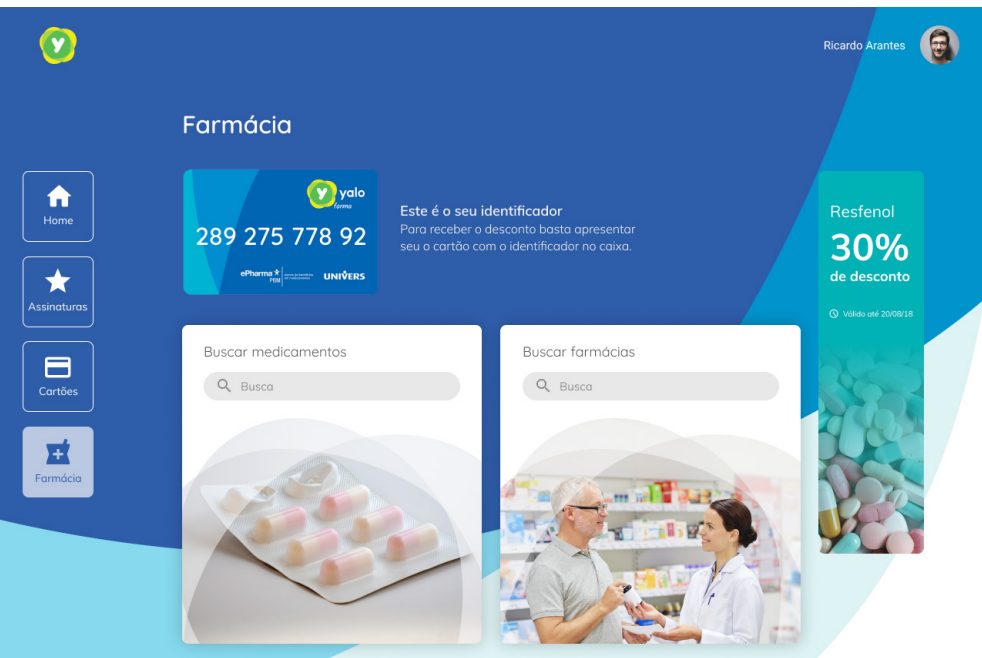

Tela com os dados que o usuário precisa para ter o seu desconto nas farmácias credenciadas. Ele pode, também, procurar por farmácias e medicamentos. No caso da busca, o usuário é redirecionado para o site da YALO.

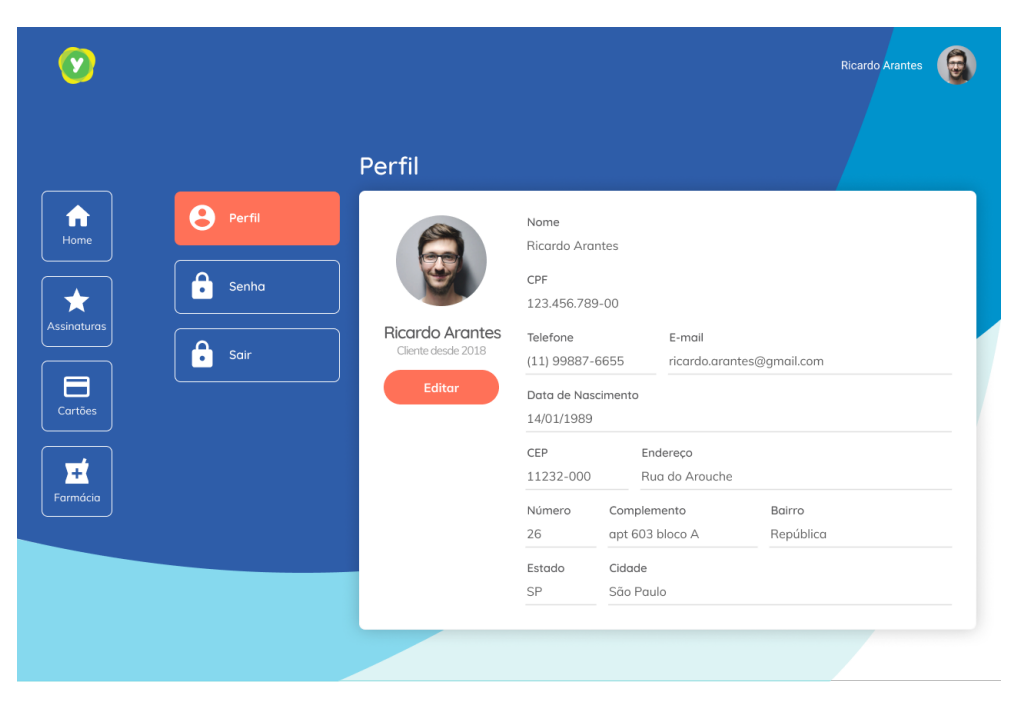

Tela com os dados do perfil do usuário. Aqui ele pode atualizar alguns dados, criar uma nova senha e támbem sair do portal.

#### Versão Mobile do Meu YALO.

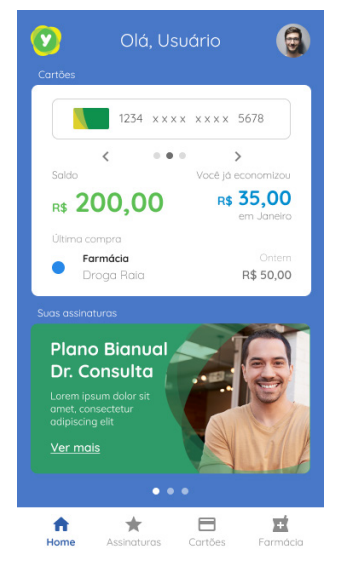

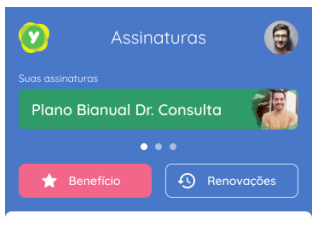

#### $\Box$  dr.consulta

Consultas com valores reduzidos! Cliente YALO paga R\$ 50,00 em consultas\* nos centros médicos do dr.consulta.

Descontos em exames! Cliente YALO tem 20% de desconto em exames\*\* nos centros médicos do dr.consulta.

\*Não inclusas consultas psiquiátricas e odontológicas \*\*Somente exames realizados nos centros médicos próprios do<br>dr.consulta. Não incluso exames e procedimentos odontológicos. Não<br>inclusos micro procedimentos e cirurgias. Não inclusos Check-ups e

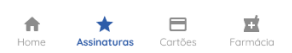

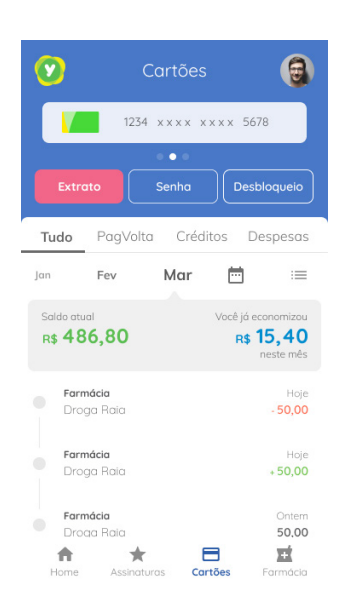

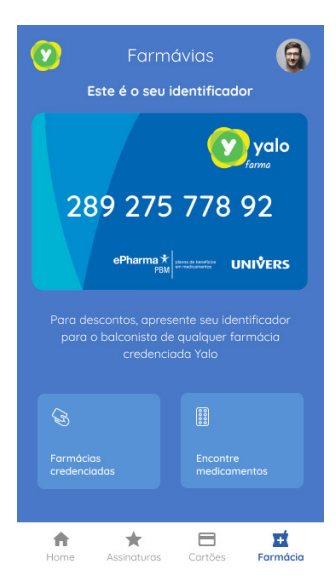

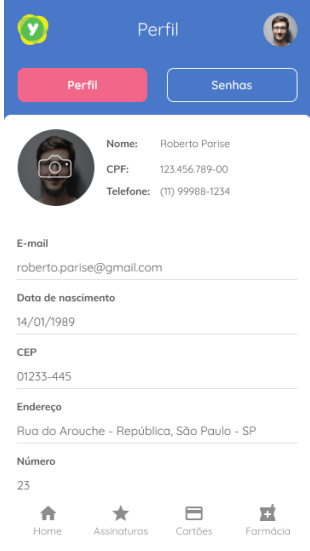

## RELATÓRIO FINAL DE ESTÁGIO CURRICULAR

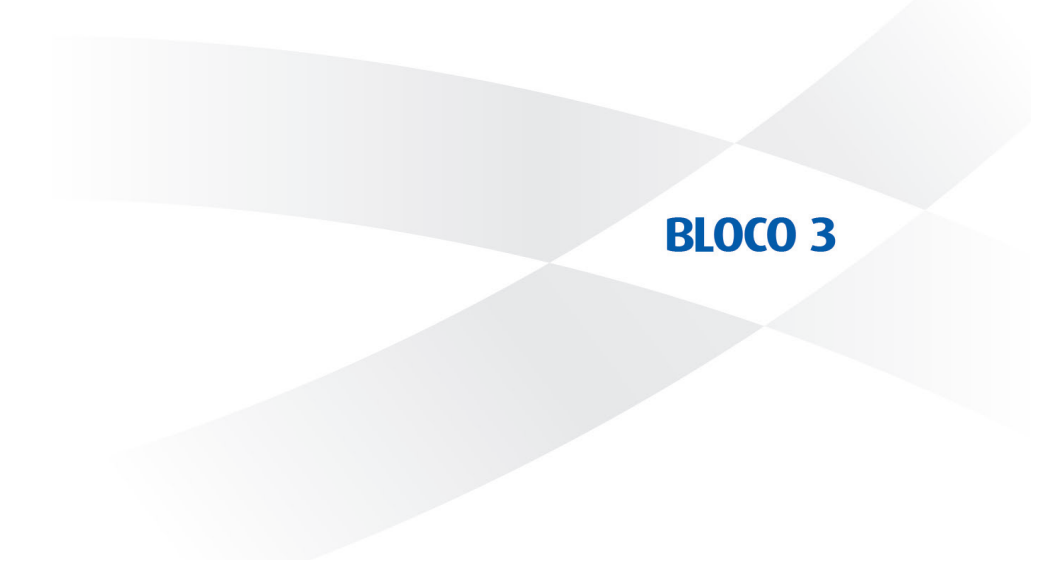

#### **3.1 A SITUAÇÃO PARA A REALIZAÇÃO DO ESTÁGIO FOI SATISFATÓRIA? EM QUE E COMO?**

Sim. Tive oportunidade de trabalhar diretamente com o cliente, participar de reuniões e biefings, aplicar e adquirir conhecimentos na prática. Além de ter um ambiente multidisciplinar que trabalha com softwares livres.

#### **3.2 QUAIS FORAM OS PRINCIPAIS PONTOS POSITIVOS E OS NEGATIVOS DO ESTÁGIO?**

O maior ponto positivo foi ter o contato direto com o cliente durante o dia a dia, participar de reuniões e decisões sobre o projeto. O maior ponto negativo foi não ter as ferramentas mais utilizadas no mercado, como, Photoshop e Illustrator. Também foi ruim não ter um designer já formado para auxiliar nas tarefas.

#### **3.3 AS ABORDAGENS CONCEITUAIS, OS MÉTODOS E AS TÉCNICAS UTILIZADAS NO ESTÁGIO FORAM COERENTES COM O QUE FOI ESTUDADO NO CURSO? QUAIS AS CONVERGÊNCIAS? QUAIS AS DIVERGÊNCIAS?**

Sim, lá de forma autonoma consegui aplicar as metodologias ensinadas durante o curso de design. O prazo acaba sendo menor do que vemos no curso, mas isso já era esperado.

### **3.4 COMO E EM QUE ESSE ESTÁGIO CONTRIBUIU PARA SUA FORMAÇÃO?**

Um grande aprendizado nesse estágio foi como me posicionar como designer dentro de uma empresa e com o cliente. A forma como posso apresentar o meu trabalho, indicar possíveis incoerências no projeto em andamento. Além disso conheci novas ferramentas que ajudam no controle de projetos, administração de tempo e delegação de trabalho.

### **3.5 QUAIS OS CONHECIMENTOS TEÓRICOS E TEÓRICO-PRÁTICOS ADQUIRIDOS NO CURSO QUE FORAM DIRETAMENTE UTILIZADOS?**

Acredito que os conhecimentos adiquiridos em Teoria da Cor, Teoria da Forma, Composição, InfoDesign, Ergonomia Física e Cognitiva e Semiótica.

#### **3.6 QUE CONHECIMENTOS PRESUMIDAMENTE DA ÁREA DE DESIGN FORAM NECESSÁRIOS E NÃO FORAM ESTUDADOS NO CURSO?**

Acredito que os principais conhcimentos práticos não ensinados no curso são como apresentar um trabalho ao cliente, como fechar, organizar e versionar arquivos.

#### **3.7 EM ESCALA DE 0 A 10, QUE VALOR RESUMIRIA, NA SUA OPINIÃO, A CONTRIBUIÇÃO DO ESTÁGIO PARA SUA FORMAÇÃO?**

Valor 10. Mesmo não tendo a oportunidade de ter trabalhado perto de um designer mais experiente obtive mais maturidade em lidar com as pessoas ao meu redor, ao trabalho em grupo e também ter ideia de como uma empresa funciona em relação a tarefas e prazos. É impossível formar um profissional sem essa experiência prática. Durante o estágio aprendi como me apresentar profissionalmente e como trabalhar com profissionais de diferentes áreas.

## RELATÓRIO FINAL DE ESTÁGIO CURRICULAR

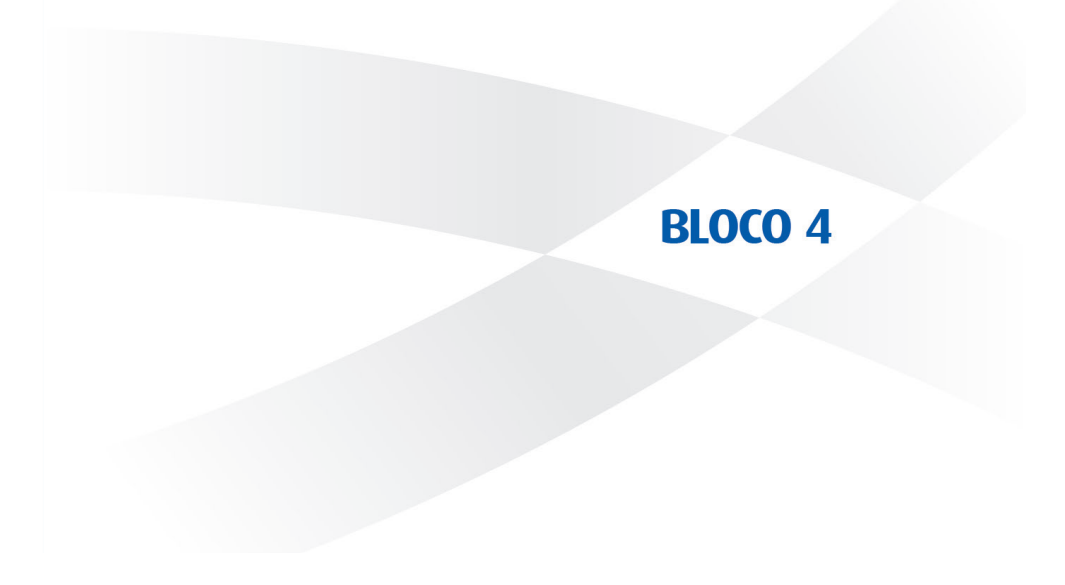

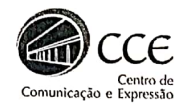

Universidade Federal de Santa Catarina Centro de Comunicação e Expressão Departamento de Expressão Gráfica Curso de Design

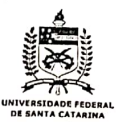

### Carta de Avaliação de Estágio - Supervisor / Empresa Concedente

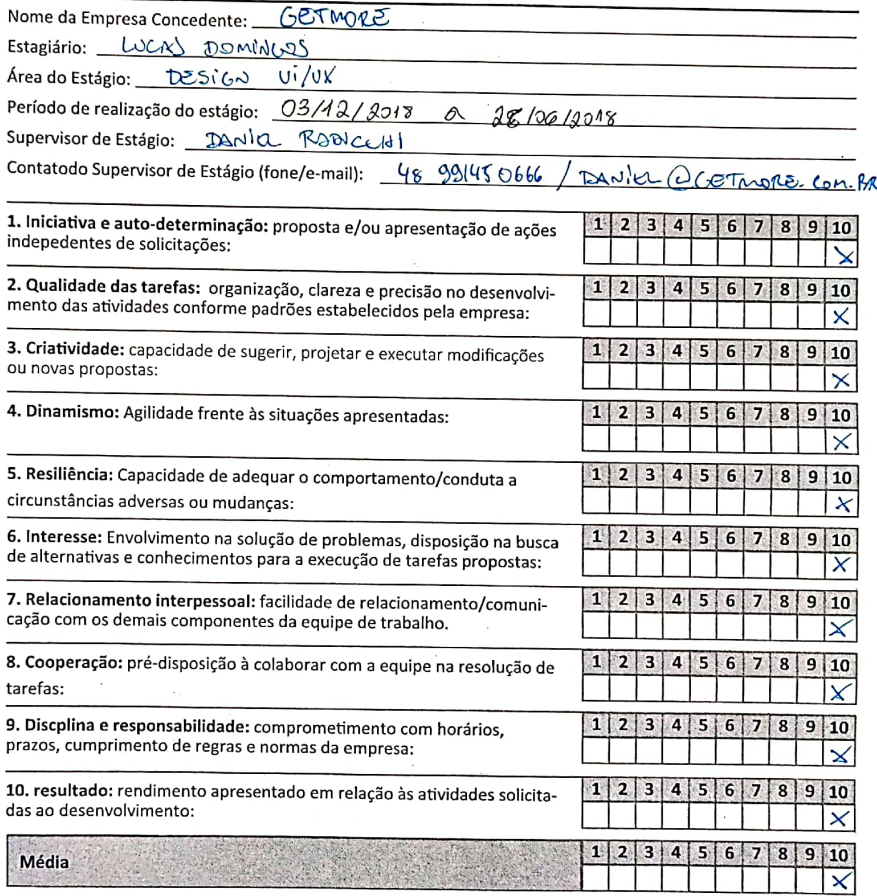

Outras Considerações: FROUD  $zilslis$ 

Cidade

Data

Assinatura do supervisor/concedente.

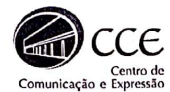

Universidade Federal de Santa Catarina Centro de Comunicação e Expressão Departamento de Expressão Gráfica Curso de Design

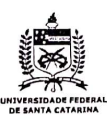

#### Carta de Avaliação de Estágio - Professor Orientador/Avaliador

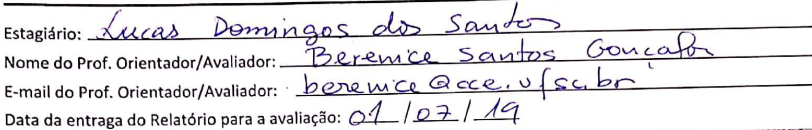

#### Para a auxiliar a avaliação

Para a auxiliar a avaliação<br>Esta carta deve ser preenchida pelo(a) Prof. (a) Orientador(a) a partir da disponibilização do Relatório Final esta carta deve ser preenchida pelo(a) Prof. (a) Orientado(a) a partir de dependencia padrões deste de Estágio pelo(a) aluno(a) orientado(a). Os itens abaixo dizem respeito aos questios podem<br>documento. Para auxiliar na avaliação, o(a) Prof.(a) Orientador(a) pode encontrar recomendações e um modelo de relatório padrão no seguinte link, na aba "Manual do Prof. Orientador":

http://estagiodesign.paginas.ufsc.br

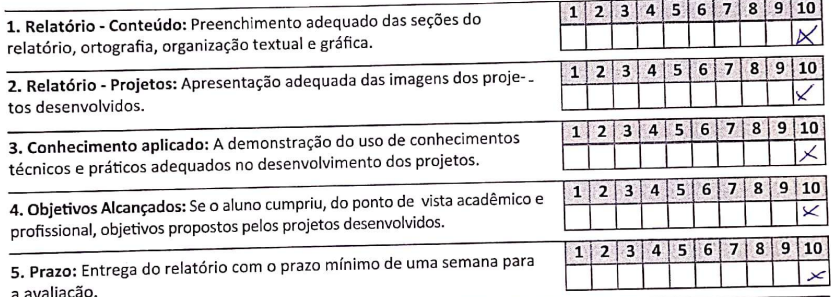

 $1|2|3|4|5|6$  $\overline{7}$ 8  $\overline{9}$  $10$ Média Outras Considerações:  $C<sub>0</sub>$  $\overline{a}$ 

Data

Scanned with 7

reux

Assinatura do Prof. Orientador de Estágio Obrigatório

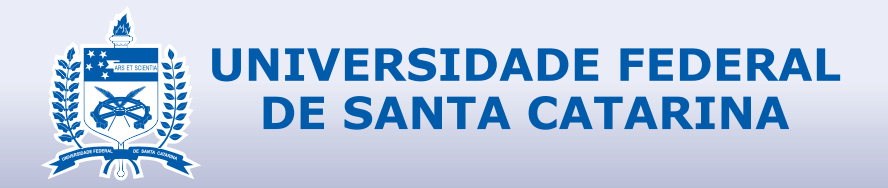

## RELATÓRIO FINAL DE ESTÁGIO CURRICULAR

### **DESIGN**

Lucas Dominos dos Santos GETMORE SERVIÇOS LTDA - EPP 04/02/2019 - 14/06/2019